# **MIT204 EUROTLX POST TRADE FIX GATEWAY (5.0)**

Issue 7.0 **|** JANUARY 2021

### **Contents**

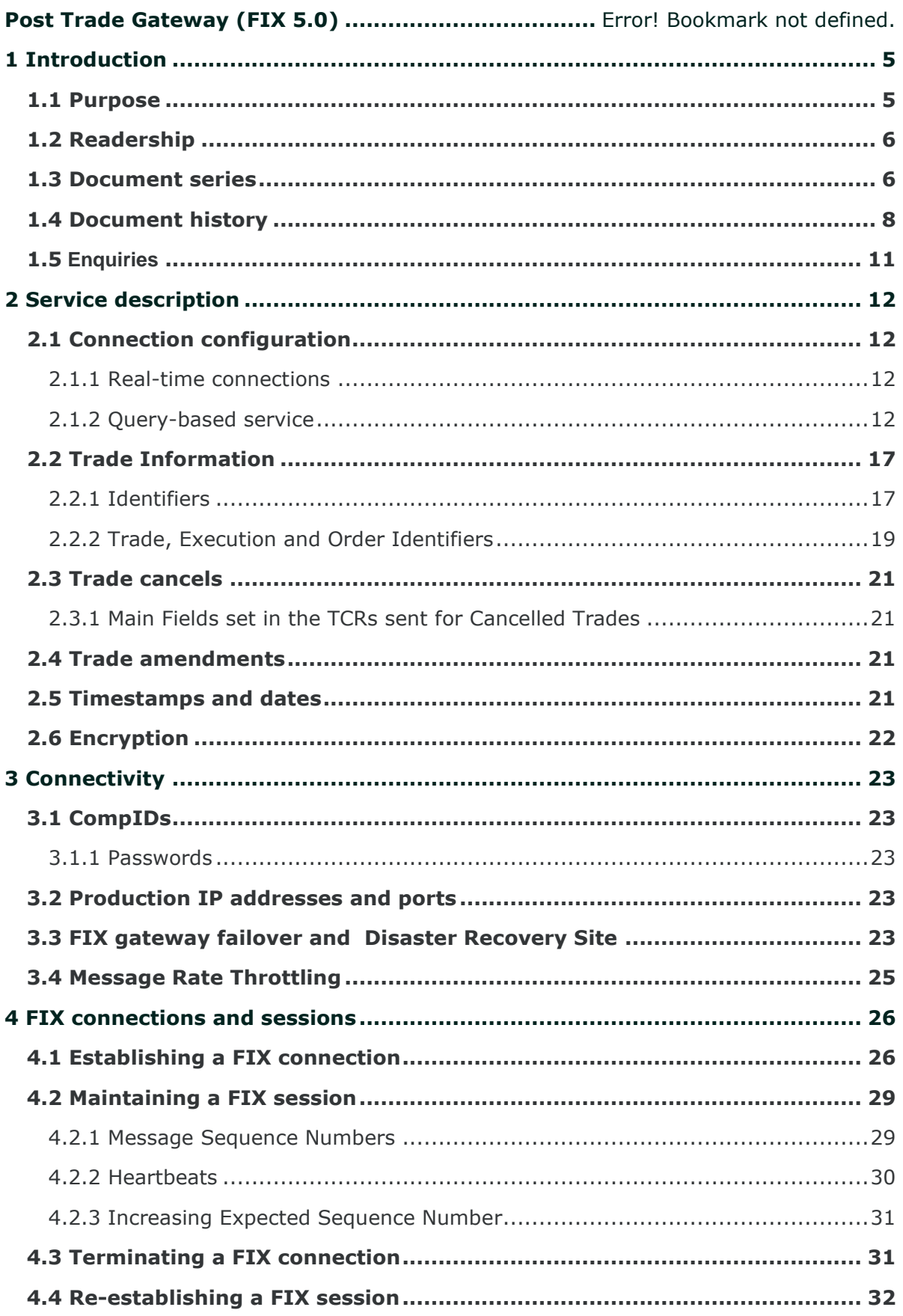

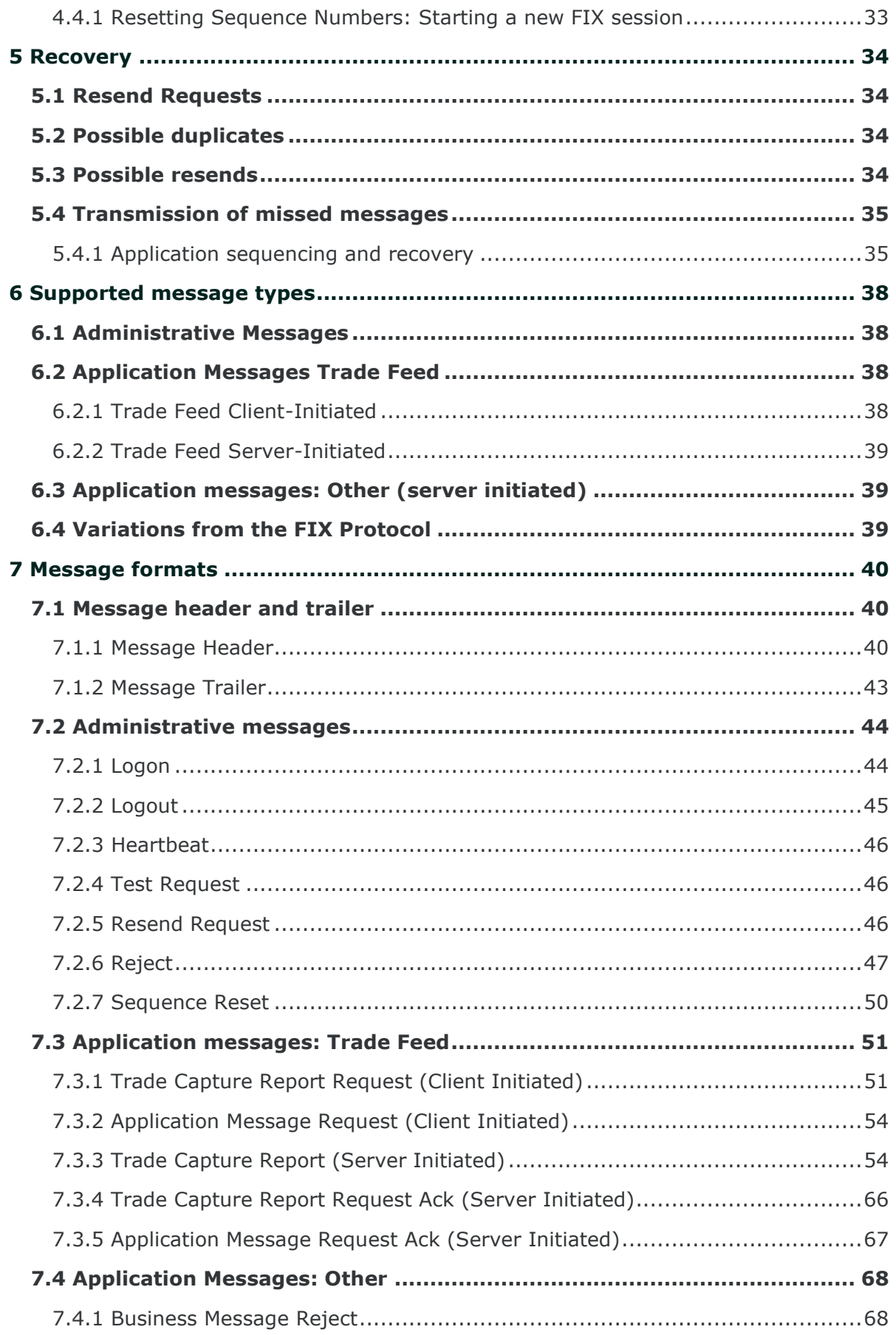

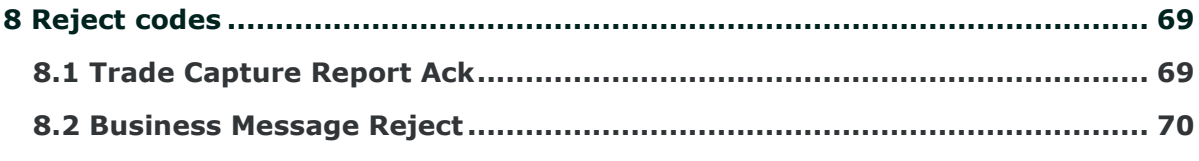

# <span id="page-4-0"></span>**1 INTRODUCTION**

EuroTLX has provided a post trade gateway that will enable member firms to receive real-time information on executed trades. This interface can not be used to submit orders or quotes or receive market data.

The interface is a point-to-point service based on the technology and industry standards TCP/IP, FIXT and FIX. The session and application event models and messages are based on versions 1.1 and 5.0 (Service Pack 2) of the FIXT and FIX protocols respectively.

### <span id="page-4-1"></span>**1.1 Purpose**

The purpose of this document is to provide a technical description of the post trade gateway available on the Millennium Exchange platform.

All the technical documents should be read in conjunction with the Rules and Guide to Parameters of EuroTLX Market.

#### *Rules of EuroTLX*

The Rules Book of EuroTLX Market is available at the following links:

#### **[https://www.borsaitaliana.it/borsaitaliana/regolamenti/eurotlx/eurotlx.en.ht](https://www.borsaitaliana.it/borsaitaliana/regolamenti/eurotlx/eurotlx.en.htm) [m](https://www.borsaitaliana.it/borsaitaliana/regolamenti/eurotlx/eurotlx.en.htm)**

#### *Trading Services webpage*

More details of the Exchange's Trading Systems, including where this document and the *Millennium Exchange Business Parameters for BIT* document will be found following golive can be seen at:

**[https://www.borsaitaliana.it/borsaitaliana/gestione](https://www.borsaitaliana.it/borsaitaliana/gestione-mercati/migrazionemillenniumit-mit/millenniumitmigration.en.htm)[mercati/migrazionemillenniumit-mit/millenniumitmigration.en.htm](https://www.borsaitaliana.it/borsaitaliana/gestione-mercati/migrazionemillenniumit-mit/millenniumitmigration.en.htm)**

### <span id="page-5-0"></span>**1.2 Readership**

This document outlines how to connect to the post trade gateway and the detailed message types and fields used.

When read in conjunction with the other Millennium Exchange guides, it is intended that these documents provide all of the details directly connected EuroTLX customers require to develop to the new services.

### <span id="page-5-1"></span>**1.3 Document series**

This document is part of a series of documents providing a holistic view of full trading and information services available from the EuroTLX post the migration to Millennium Exchange.

The current series of documents are set out below:

- *Trading*
	- o MIT201 EuroTLX Guide to New Trading System
	- $\circ$  MIT202 EuroTLX FIX Trading Gateway (FIX 5.0)
	- o MIT203 EuroTLX Native Trading Gateway Specification
	- o **MIT204 EuroTLX – Post Trade Gateway (FIX 5.0) Specification (this document)**
	- o MIT205 EuroTLX Drop Copy Gateway (FIX 5.0) Specification

#### • *Market Data*

- o MIT305 EuroTLX Markets Reference Data
- o MIT306 EuroTLX Instrument Currency
- o MIT308 EuroTLX Trading Calendars
- o MIT309 EuroTLX RFQ Market Maker Reference Data
- o EuroTLX ANA File Service Basic
- o EuroTLX ANA File Service Enriched

#### • *Report Reconciliation Service*

o MIT601 EuroTLX – Report Reconciliation Service

#### • *Other*

- o MIT501 EuroTLX- Guide to Testing Services
- o MIT701 EuroTLX Connectivity Specification
- o EuroTLX Members File Service
- o EuroTLX RCG File Service
- o EuroTLX Market Statistics TLX\_Listino.txt File Service

This series principally covers non-regulatory information.

The latest version of this document series can be found at the following links:

#### **[https://www.borsaitaliana.it/borsaitaliana/gestione](https://www.borsaitaliana.it/borsaitaliana/gestione-mercati/migrazionemillenniumit-mit/millenniumitmigration.en.htm)[mercati/migrazionemillenniumit-mit/millenniumitmigration.en.htm](https://www.borsaitaliana.it/borsaitaliana/gestione-mercati/migrazionemillenniumit-mit/millenniumitmigration.en.htm)**

### <span id="page-7-0"></span>**1.4 Document history**

This document has been through the following iterations:

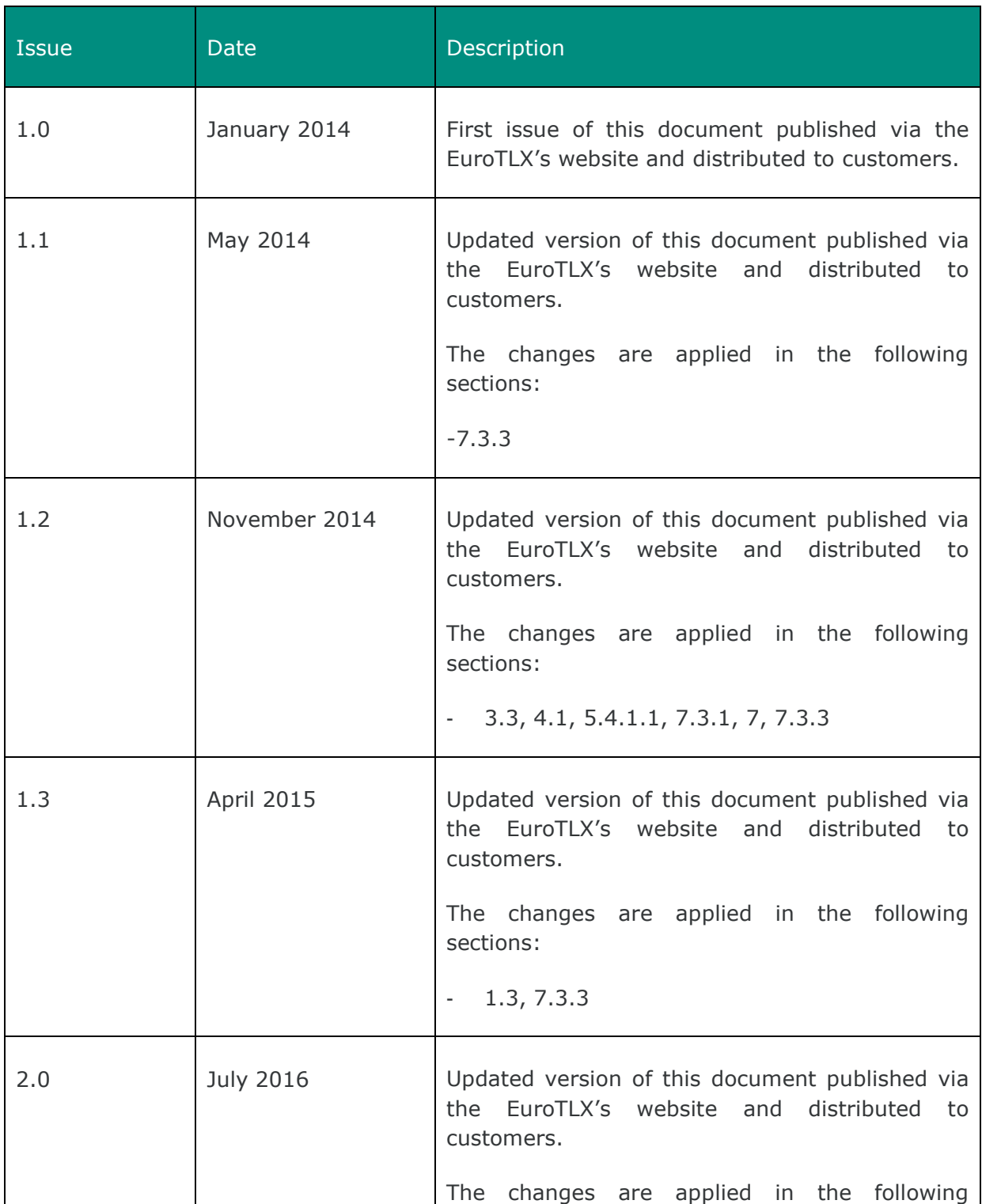

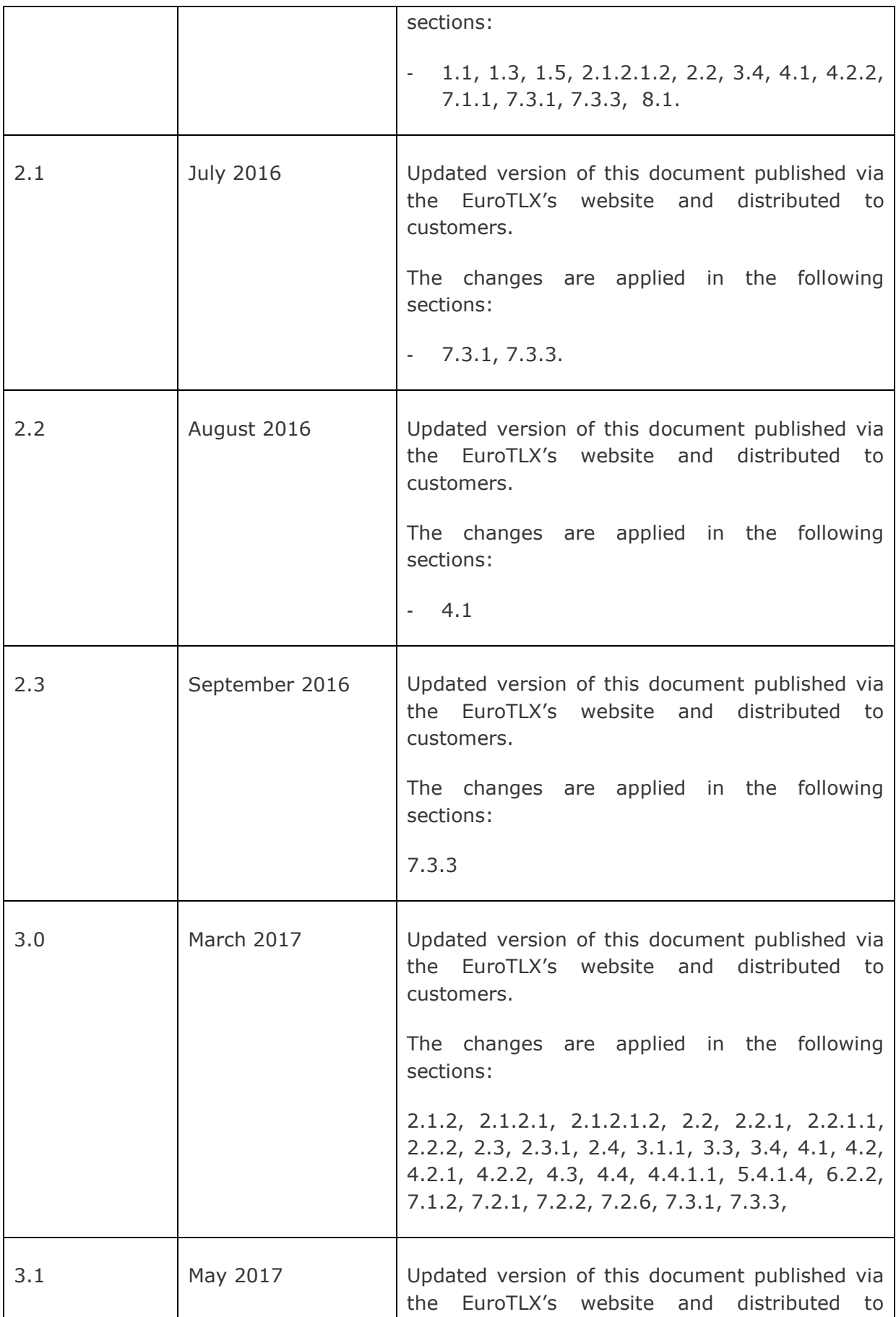

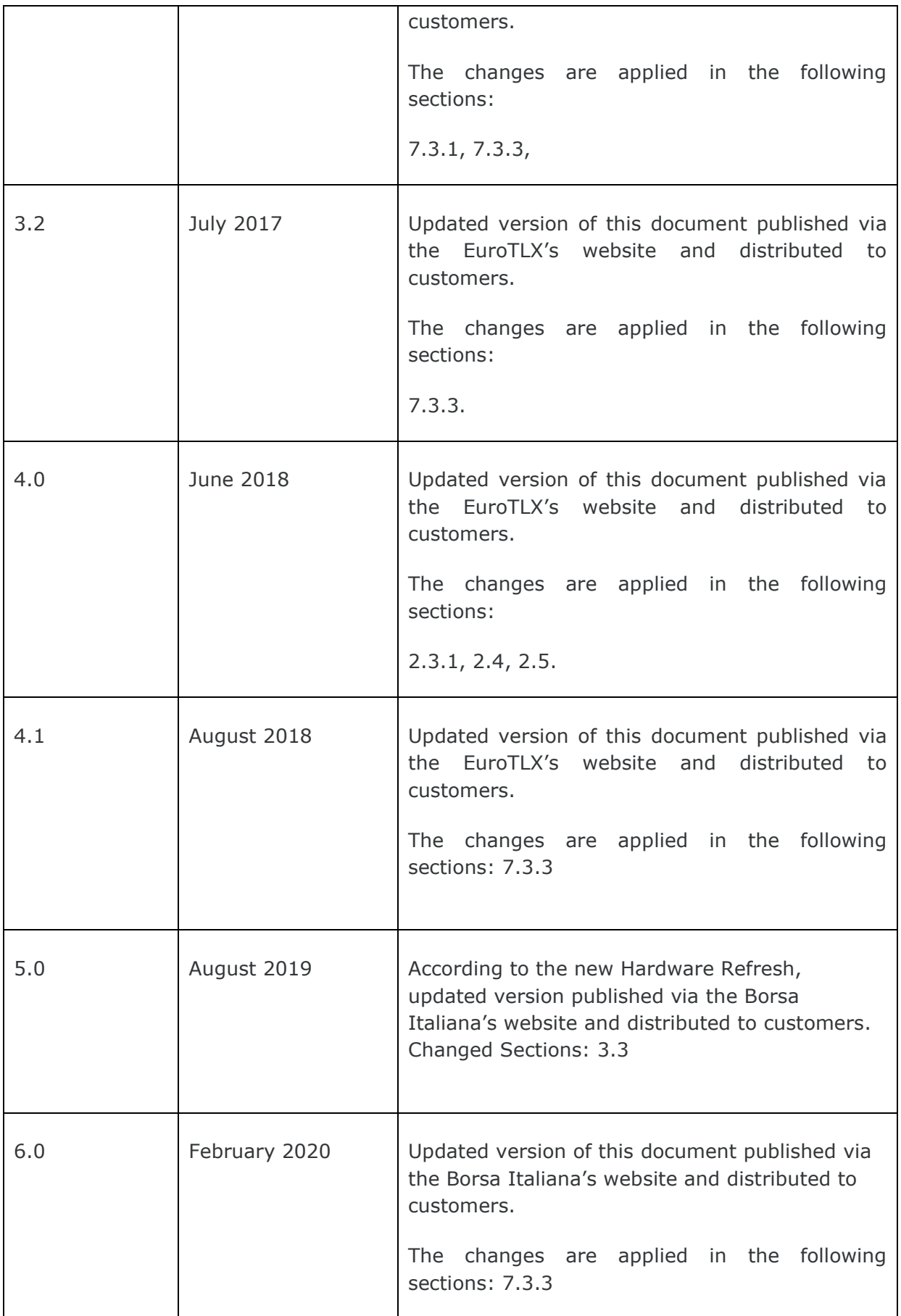

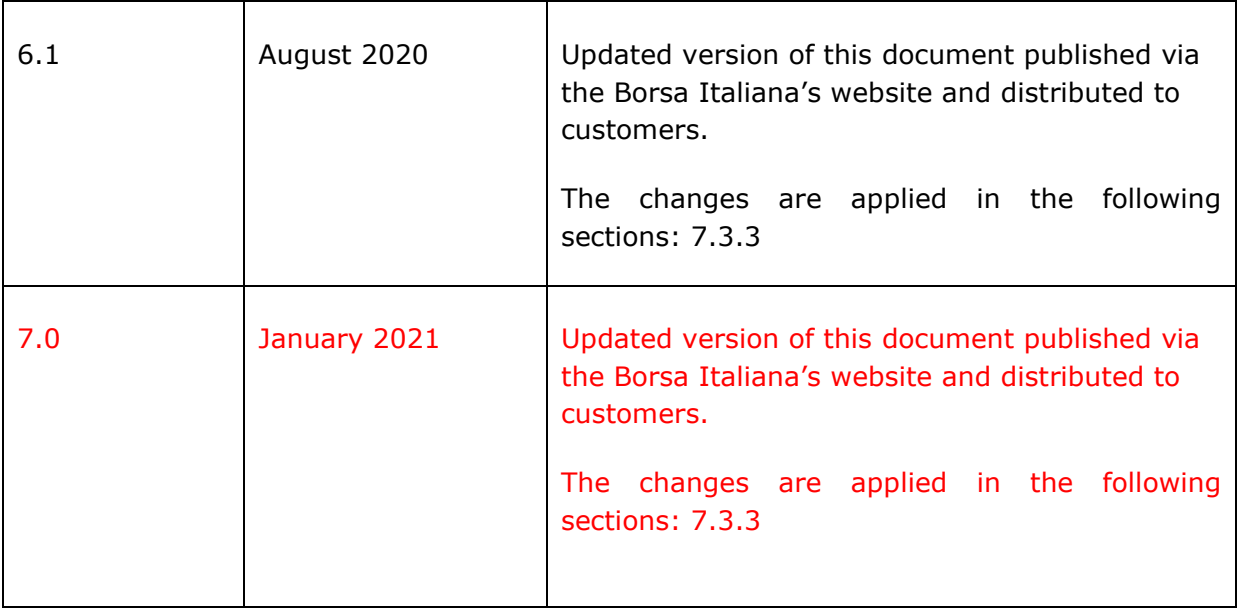

In subsequent issues, where amendments have been made to the previous version, these changes will be identified using a series of red side bars as illustrated opposite and highlighting the changes in Red.

### <span id="page-10-0"></span>**1.5 Enquiries**

Please contact the Client and Market Services if you have any functional questions about the Millennium Exchange services outlined in this document. The Client and Market Services can be contacted at:

#### *Client and Market Services Team*

- Customer Relationship Management
	- $\bullet$  +39 02 72 42 6 512
	- **[Clients-Services@borsaitaliana.it](mailto:Clients-Services@borsaitaliana.it)**
- Market Access (configurations, enablements, conformance tests, etc.)
	- $+390272426668$
	- **[market-access@borsaitaliana.it](mailto:market-access@borsaitaliana.it)**
- Client Support (customer support desk)
	- Toll Free: 0080026772000 From mobile: +39 02 45411399
	- **[Client-Support@borsaitaliana.it](mailto:Client-Support@borsaitaliana.it)**

# <span id="page-11-0"></span>**2 SERVICE DESCRIPTION**

Clients will receive real-time information on the trades executed on the Trading along with notifications of any trade cancel. The details of trades executed on previous trading days are not available via this service.

### <span id="page-11-1"></span>**2.1 Connection configuration**

A member firm connection will be configured by EuroTLX to receive all of its trades. If required, a member firm could be configured to only receive trades for selected users and securities.

For the purpose of redundancy, the service supports the configuration of multiple post trade connections to send the same information on the activity of the selected firms/trader groups.

### <span id="page-11-2"></span>2.1.1 Real-time connections

A real-time client will receive the details of each eligible trade immediately after it is executed. Please refer to **[Section 5](#page-33-4)** for a description of how the trades executed during the time a real-time client is disconnected from the server may be recovered.

### <span id="page-11-3"></span>2.1.2 Query-based service

A query-based client will not receive any real-time notifications of its eligible trades. Such clients are expected to request the server for the details of trades as and when they are needed as outlined below.

Clients can specify using the Trade Capture Report Request whether they wish to receive the details of all eligible trades or details of a selected set of trades belonging to a set of instruments, a specified party, trade type or order.

If a particular Trade Capture Report Request contains multiple criteria (e.g. SecurityID and Account), the server will treat it as a request for trades that match all of the specified criteria.

As per the current system architecture, the sequence of Trade Capture Reports disseminated based on a Trade Capture Report Request will be that of the sequence of submission of the trades, provided the request is for trades constrained to a single partition. If the request is for trades belonging to multiple partitions, the sequence of Trade Capture Reports disseminated may not be in the sequence of original submission.

The system limits the number of Trade Capture Report Requests a Comp ID can send within a day at a pre-defined level.

#### **2.1.2.1 TRADE CAPTURE REPORT REQUESTS**

A client may use the **[Trade Capture Report Request](#page-50-2)** message to request the details of all eligible trades or those that meet certain criteria. The server will respond with a Trade Capture Report Request Ack.

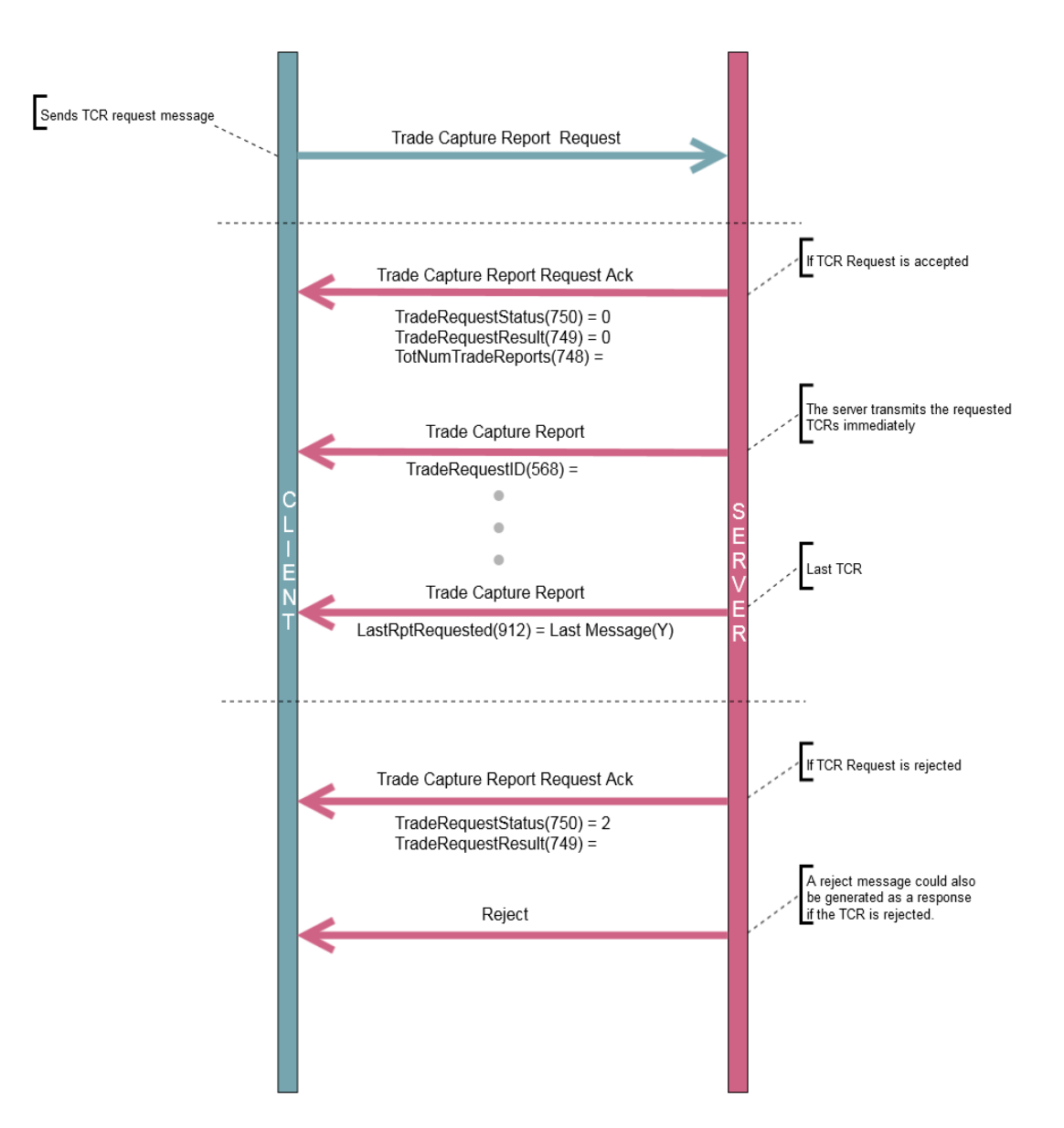

#### **2.1.2.2 REQUEST FOR ALL TRADES**

The Trade Capture Report Request should include a TradeRequestType (569) of All Trades (0) if the client wishes to request the details of all eligible trades.

#### **2.1.2.3 REQUEST FOR SELECTED TRADES**

The Trade Capture Report Request should include a TradeRequestType (569) of Trades Matching Specified Criteria (1) if the client wishes to request the details of eligible trades for a selected set of instruments or for a specified party, trade type or order.

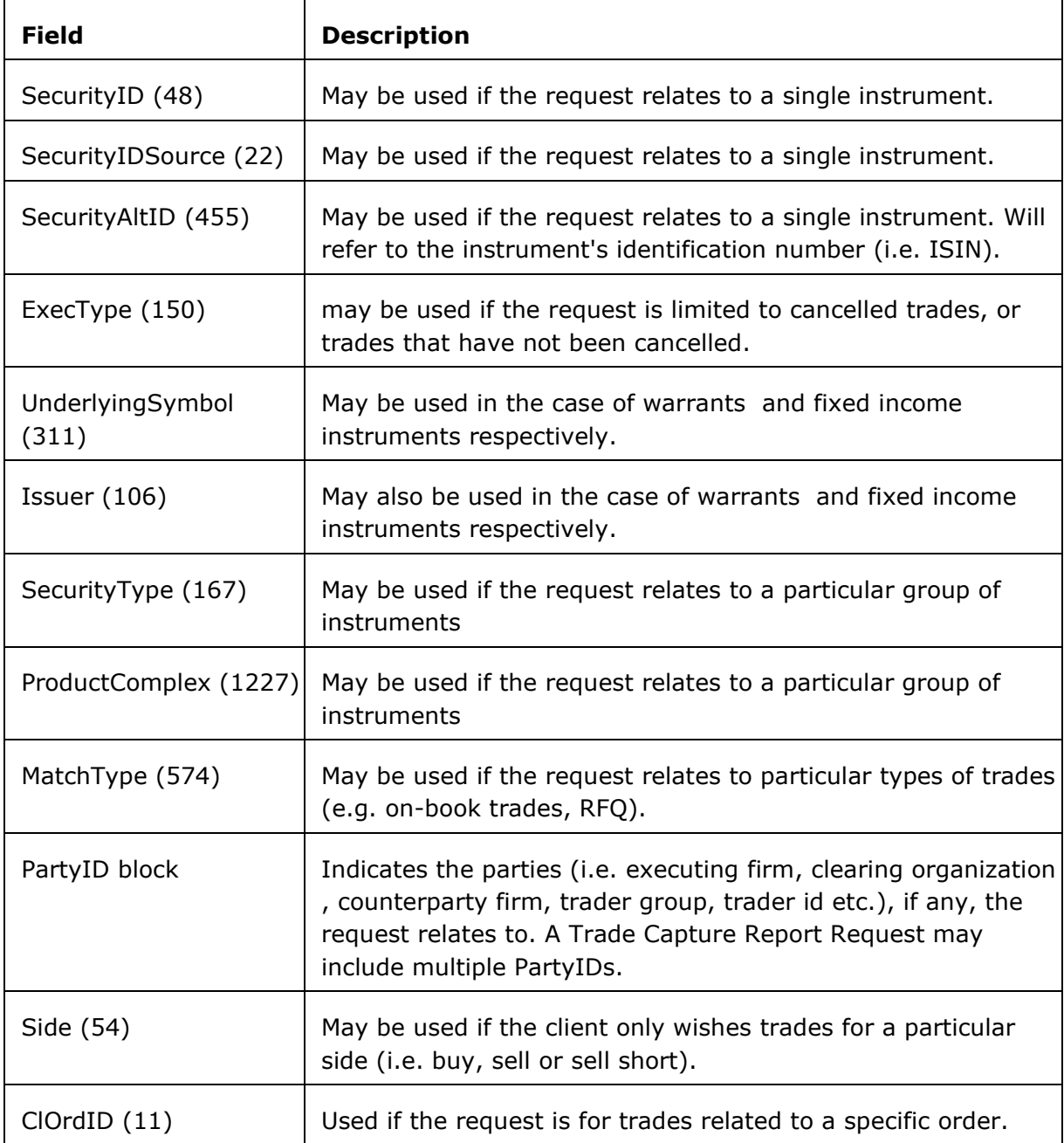

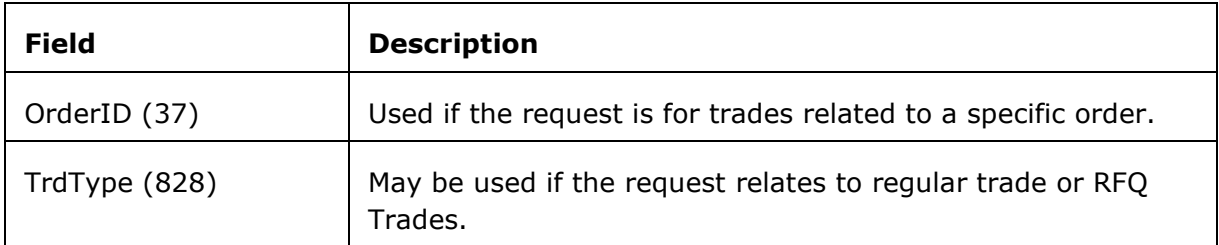

If a particular Trade Capture Report Request contains multiple criteria (e.g. SecurityID and Account), the server will treat it as a request for trades that match all of the specified criteria. If no trades match the specified criteria, the server will reject the request with a TradeRequest Result (749) of Cannot Match Selection Criteria (100).

As per the current system architecture, the sequence of Trade Capture Reports disseminated based on a Trade Capture Report Request will be that of the sequence of submission of the trades, provided the request is for trades constrained to a single partition. If the request is for trades belonging to multiple partitions, the sequence of Trade Capture Reports disseminated may not be in the sequence of original submission.

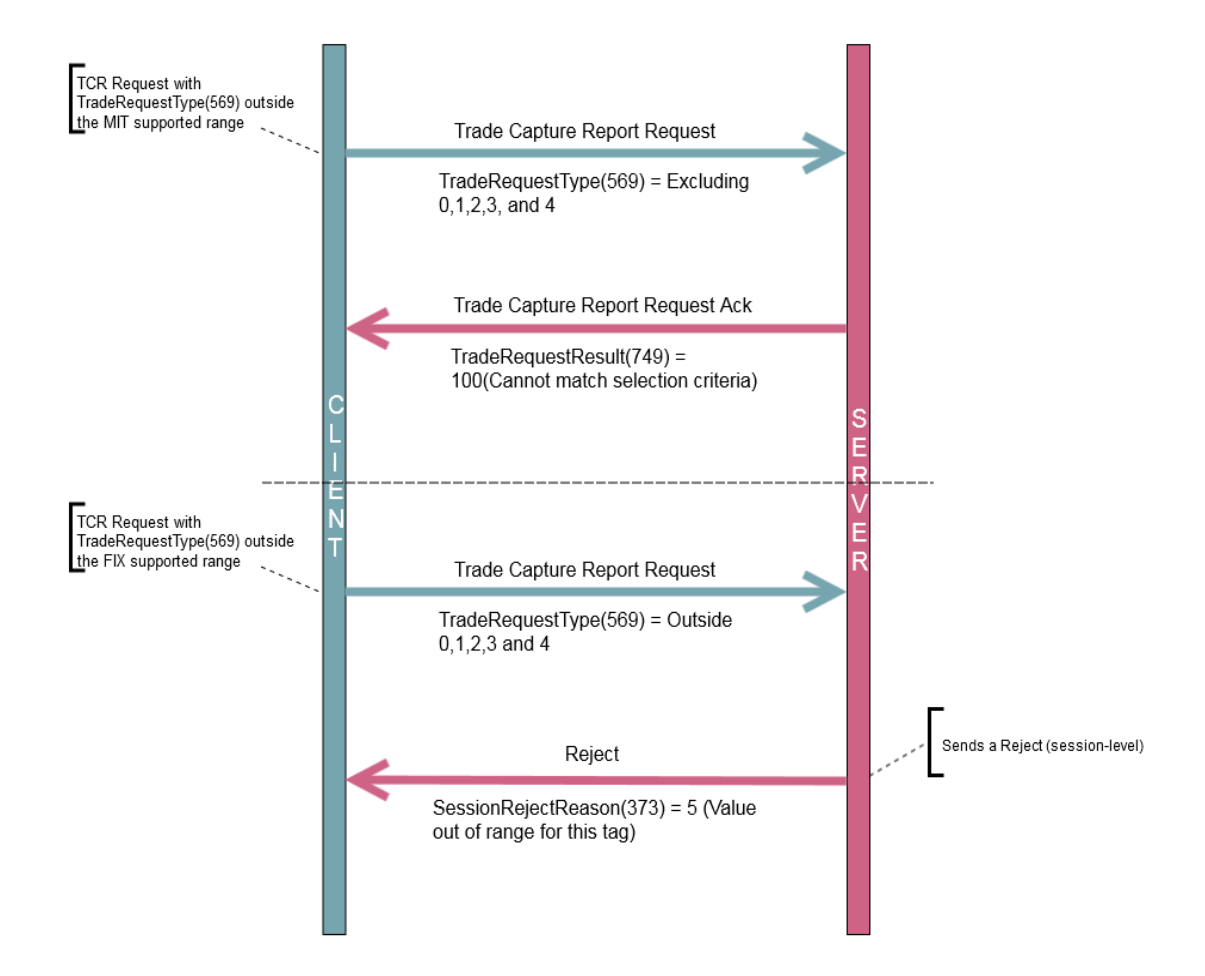

### <span id="page-16-0"></span>**2.2 Trade Information**

The FIX Trade Capture Report message is utilized by the service to transmit the details of each trade. A separate Trade Capture Report will be sent for each side of a trade.

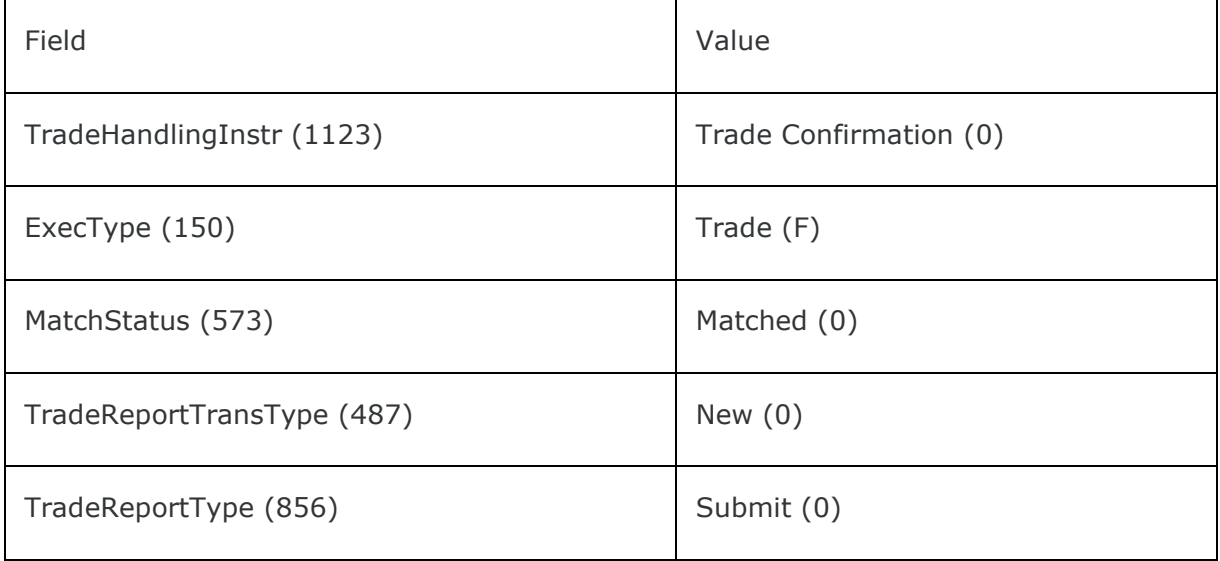

Each message will contain both basic and value added information on the trade (e.g. price quantity, consideration, settlement date, etc.), the security (e.g. ISIN) and the parties (e.g. trading firm). It will also contain information related to the computation of execution fees (e.g. maker or taker, trade type, etc.).

### <span id="page-16-1"></span>2.2.1 Identifiers

.

The Trade Capture Report message is utilised by the server to transmit the details of each trade. A separate Trade Capture Report will be sent for each side of a trade. Each message will contain both basic and value added information on the trade (e.g. price quantity, consideration), the security and any involved parties. Where relevant, it will contain information related to the computation of execution fees (e.g. maker or taker).

#### **2.2.1.1 PARTY IDENTIFIERS**

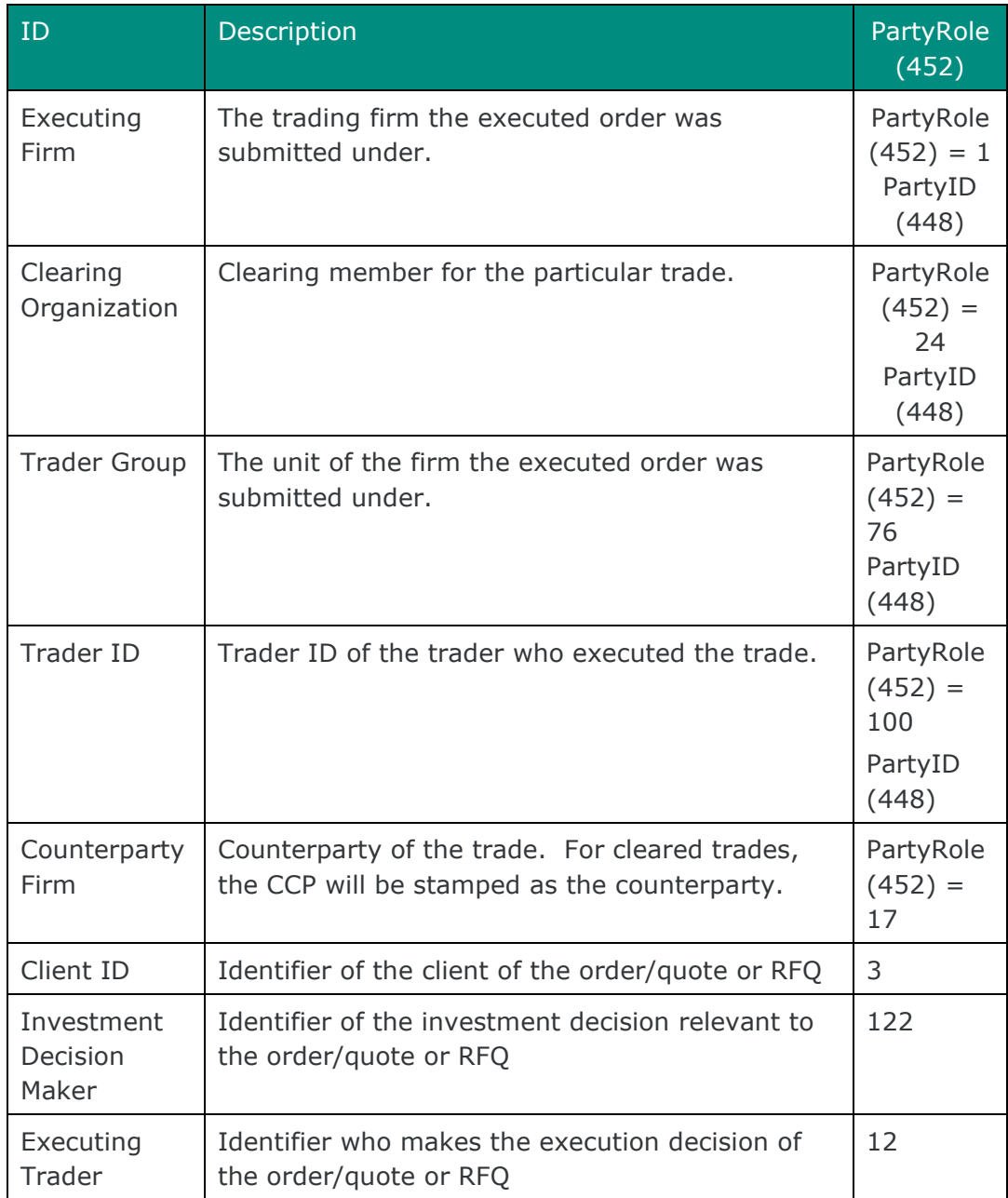

### <span id="page-18-0"></span>2.2.2 Trade, Execution and Order Identifiers

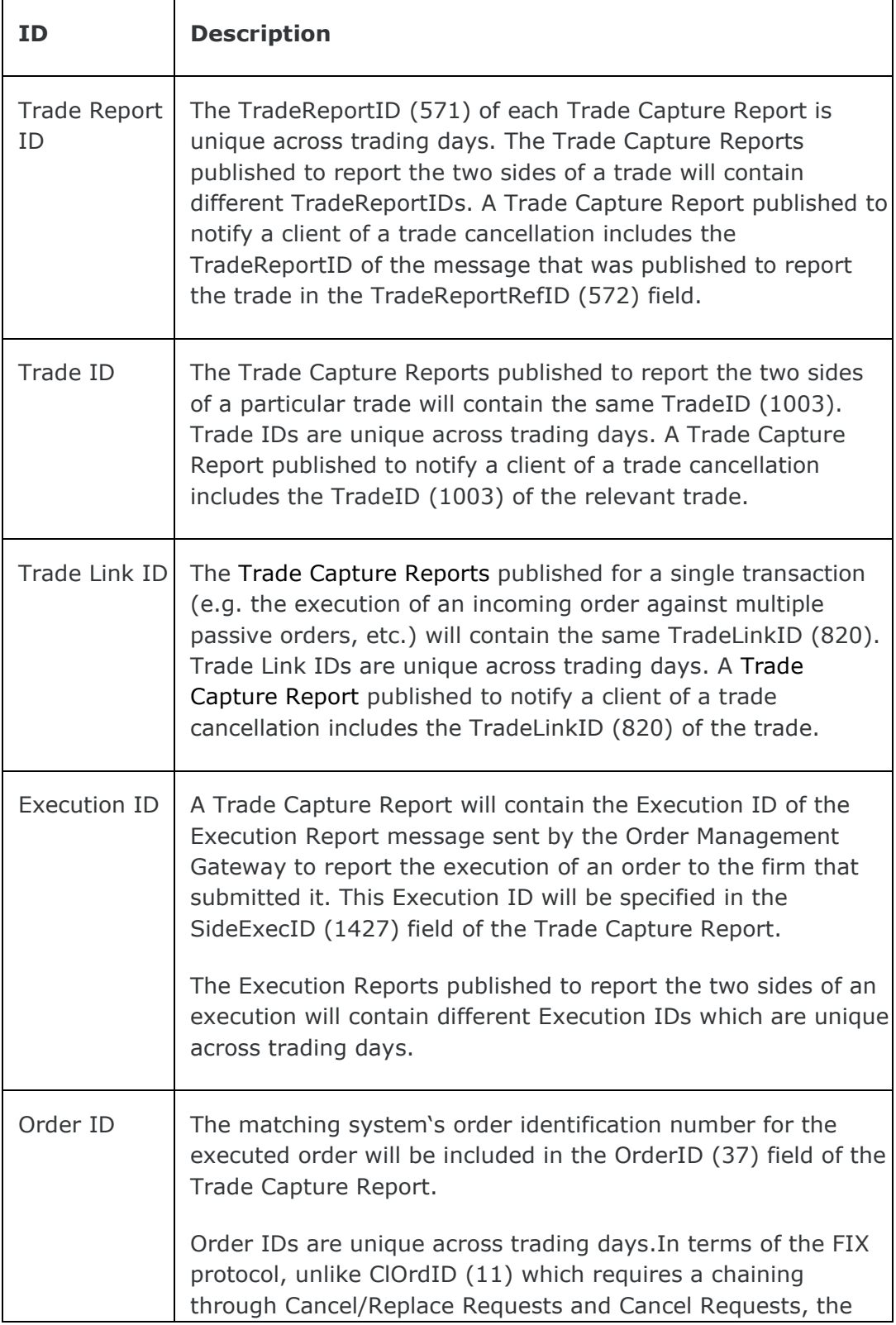

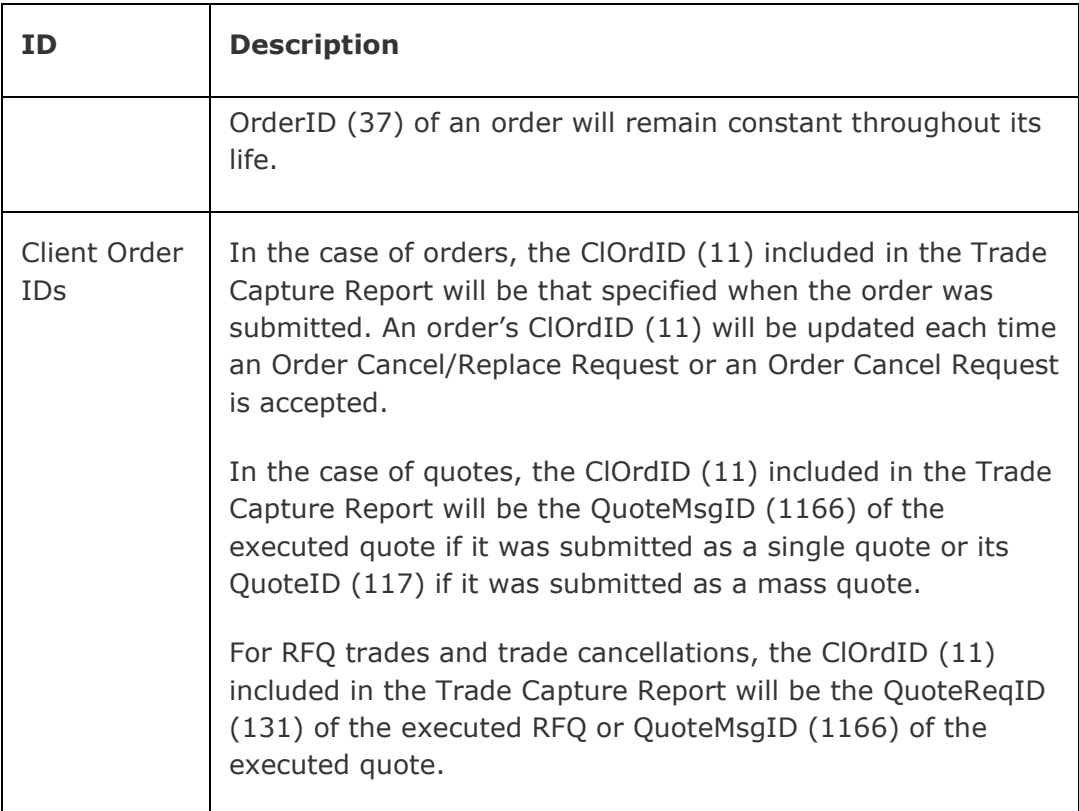

### <span id="page-20-0"></span>**2.3 Trade cancels**

Market Supervision may cancel a trade. The server will transmit **[Trade Capture](#page-53-2)  [Reports](#page-53-2)** to the relevant clients to notify them of a trade cancellation. All on book trade cancellations get immediately reported on the market data feed.

### <span id="page-20-1"></span>2.3.1 Main Fields set in the TCRs sent for Cancelled Trades

In the case of a trade cancellation, the following fields will be set:

- ExecType  $(150)$  = Trade Cancel  $(H)$
- MatchStatus  $(573)$  = Unmatched  $(1)$ .
- TradeHandlingInstr  $(1123)$  = Trade Confirmation  $(0)$
- If the trade is cancelled by market operations,  $Trad$ eReportType (856) = Trade Break (7)
- <span id="page-20-2"></span>• TradeReportTransType  $(487)$  = Cancel  $(1)$

### **2.4 Trade amendments**

Market Supervision may amend a trade. The server will transmit Trade Capture Reports to the relevant clients to notify them of a trade amendment. All on book trade amendments get immediately reported on the market data feed.

### <span id="page-20-3"></span>**2.5 Timestamps and dates**

Following timestamps used in server generated messages should be in UTC and in the YYYYMMDD-HH:MM:SS.uuuuuu format. For client generated messages both YYYYMMDD-HH:MM:SS.uuuuuu and YYYYMMDD-HH:MM:SS.sss formats are accepted.

- SendingTime (52)
- OrigSendingTime (122)
- TransactTime (60)

SendingTime is only validated when processing the Login message.

For all other messages it is not mandatory to enter milliseconds in the SendingTime (52) tag.

Following timestamps used in messages should be in UTC and in the YYYYMMDD-HH:MM:SS format.

• ExpireTime (126)

ExpireDate (432) should be in the YYYYMMDD format and specified in the local date for the server (i.e. not in UTC).

### <span id="page-21-0"></span>**2.6 Encryption**

The encryption of messages between the client and server is not supported.

# <span id="page-22-0"></span>**3 CONNECTIVITY**

### <span id="page-22-1"></span>**3.1 CompIDs**

The CompID of each client must be registered with EuroTLX before FIX communications can begin. A single client may have multiple connections to the server (i.e. multiple FIX sessions, each with its own CompID).

The CompID of the server is PTGW. The messages sent to the server should contain the CompID assigned to the client in the field SenderCompID (49) and CompID of the server in the field TargetCompID (56). The messages sent from the server to the client will contain CompID of the server in the field SenderCompID (49) and the CompID assigned to the client in the field TargetCompID (56).

### <span id="page-22-2"></span>3.1.1 Passwords

Each new CompID will be assigned a password on registration. Clients are strongly encouraged to change the password to one of their choosing via the Logon message. The status of the new password (i.e. whether it is accepted or rejected) will be specified in the SessionStatus (1409) field of the Logon message sent by the server to confirm the establishment of a FIX connection. The new password will, if accepted, be effective for subsequent logins.

### <span id="page-22-3"></span>**3.2 Production IP addresses and ports**

The IP addresses and ports for the post trade gateway will be published in a separate configuration document.

### <span id="page-22-4"></span>**3.3 FIX gateway failover and Disaster Recovery Site**

#### **FIX gateway failover**

In the event of failure of a single FIX Gateway participants should connect / logon via the corresponding Alternate gateway. Any attempt to logon to the Alternate Gateway outside of any failure event will be refused.

In case of unexpected disconnection from the FIX Gateway participants should attempt to re-connect a total of three times, with 3 seconds between each attempt, before attempting to connect to the Alternate Gateway.

Once connected to the Alternate Gateways, the FIX Gateway will increment outbound (to the participant) message sequence numbers by a configurable amount (customer inbound sequence number incremented to 5000) to ensure that any messages in-flight at the time of failure can be recovered.

Following log-on to the Alternate Gateway any Execution Reports or Trade Capture Reports generated by the system whilst participants are disconnected (including deletions due to Cancel on Disconnect) will automatically be re-sent. Should the number of messages that need to be re-sent exceed 2000 then only the last 2000 messages will be re-sent. Customers will be required to send a Resend Request to recover the remaining messages.

After six failed connection attempts (three on each Gateway) this may indicate a serious issue and the Exchange should be contacted for guidance.

Please contact the Service Desk team (service-desk@borsaitaliana.it, Toll Free: 0080026772000, from mobile +390245411399).

#### **Disaster Recovery Site**

Millennium Exchange operates in cold standby mode. In the event of total loss of the Primary Site London Stock Exchange will activate the Disaster Recovery Site. This procedure is expected to take in the order of 2 hours.

In the event of disaster recovery only trades that have been sent to participants via a Trade Capture Report (TCR) from the Post Trade Gateway will be guaranteed to have been sent to clearing and settlement (if applicable).

Participants should disregard any trades for which only the Execution Report (and not the TCR) has been sent.

Once the Disaster Recovery Site is active then all order and quote books will be cancelled and the trading system will be re-started.

Participants should note that no updated Execution Reports will be sent identifying those orders cancelled together with the activation of the DR site.

Following the Disaster Recovery invocation, participants should connect to the Disaster Recovery Gateways.

All instruments will be reinstated in an auction call state. Instruments for which this is not applicable will be reinstated to a Pre-Mandatory Trading Session.

Following recovery to the Disaster Recovery Site it is recommended for all participants to:

- execute an Own Trade Download to confirm which trades have been sent to clearing and settlement
- execute an Own Order Book Download to confirm that no orders are currently active

Once the Disaster Recovery Site is active all FIX message sequence numbers will be reset to 1 on the Exchange FIX Gateways. Customers must also reset their outgoing sequence numbers to 1 before reconnecting to Disaster Recovery Site.

### <span id="page-24-0"></span>**3.4 Message Rate Throttling**

Message rate throttling is a scheme for throttling message traffic where each CompID is only permitted to submit up to a specified number of messages per second. Additional information will be provided in a separate configuration document.

Every message that exceeds the maximum rate of a CompID will be rejected via a Business Message Reject. Such a message will include a BusinessRejectReason (380) of Other (0) and an indication that the rejection was due to throttling in the Text (58) field.

A CompID will be disconnected by the server if its message rate exceeds its maximum rate more than 5 times in any 30 second duration. In such a case, the server will transmit a Logout message. The Logout message will be sent with SessionStatus(1409) = 102 (Logout by market operations) and Text = "Maximum Message Rate Exceeded". After a considerable time (5 seconds) following the Logout message, the server will terminate the TCP/IP connection.

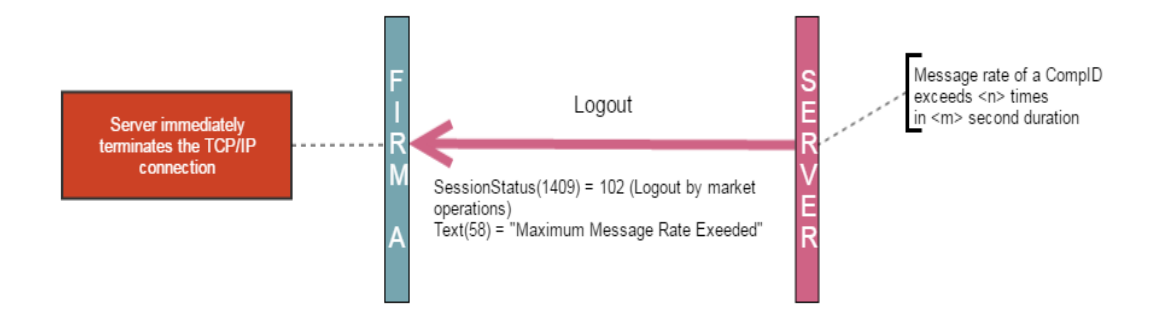

## <span id="page-25-0"></span>**4 FIX CONNECTIONS AND SESSIONS**

### <span id="page-25-1"></span>**4.1 Establishing a FIX connection**

Each client will use the assigned IP address and port to establish a TCP/IP session with the server.

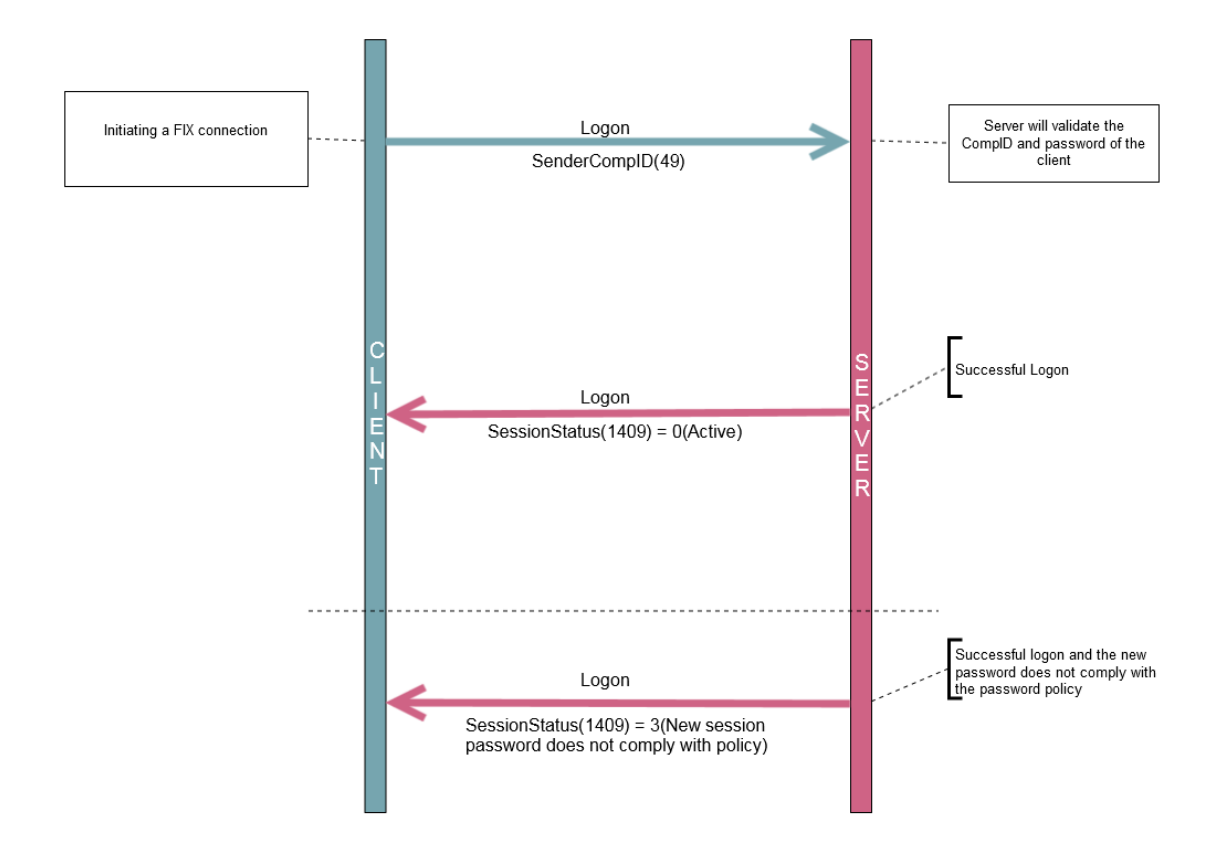

The server will break the TCP/IP connection if messages are received before the exchange of Logons.

When the client sends a logon with a sequence number higher than expected by the FIX Gateway, the FIX gateway will send a Resend Request. Once the response/s to the Resend Request is processed by the FIX Gateway, the FIX Gateway would send a Test Request to make sure both the client and server is in sync before sending out any missed or new application messages.

Once a response to the Logon message has been received, a client can start sending additional messages to the server. System will start sending the client any new or missed Application Messages immediately after the Logon Reply is sent.

#### **Logon failures and connection terminations**

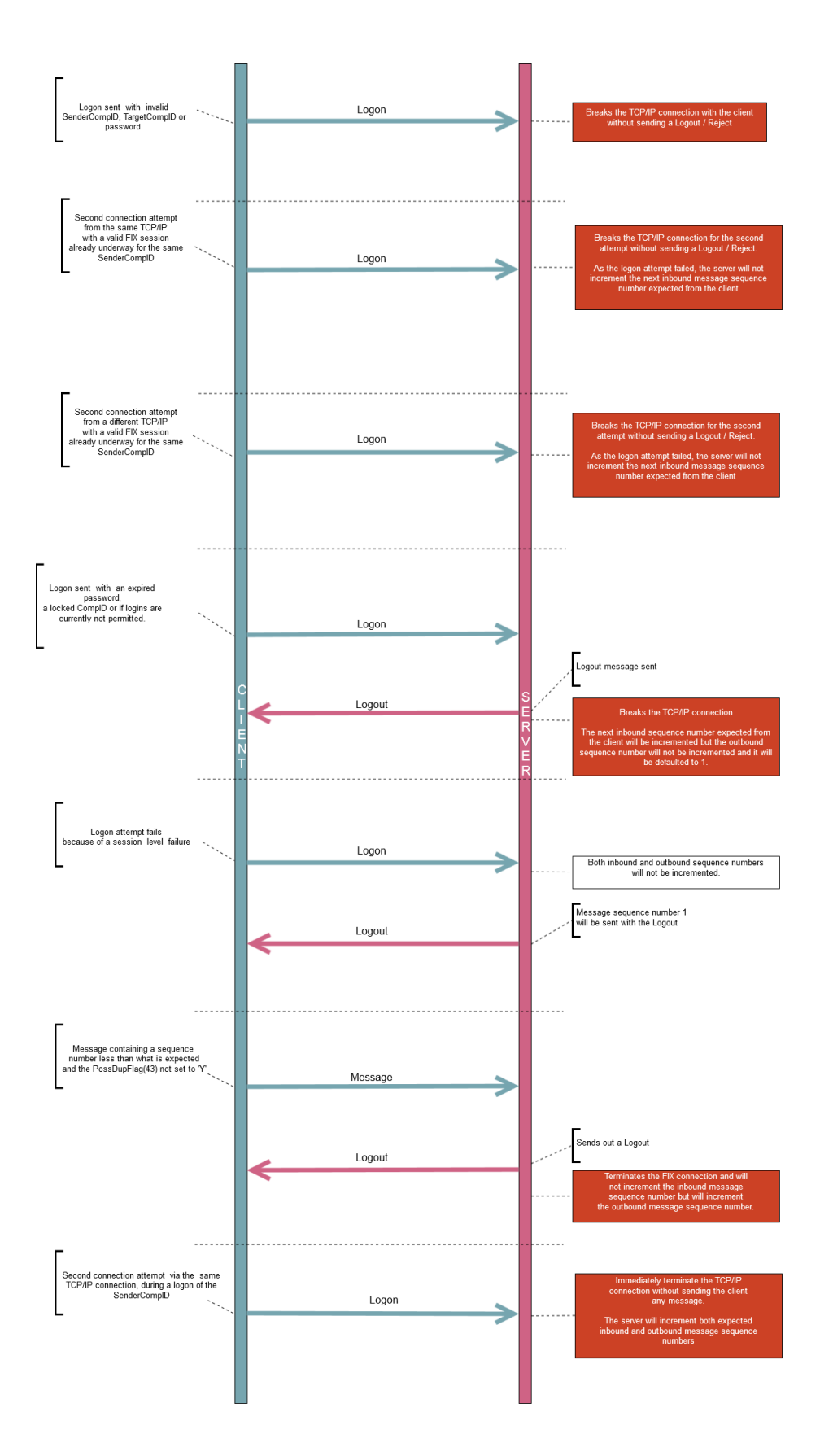

The outbound sequence number will be 1 only if ResetSeqNumFlag (141) is set to 'Y' in the Logon message sent by the client. If the ResetSeqNumFlag is set to 'N', there is no assurance that the MsgSeqNum(34) of the reply message to Logon will be 1.

#### **Rapid login/logouts**

A protection mechanism has been implemented to protect the gateway from rapid login/logouts. Login/logouts happening within a period of 50 ms will be considered as a rapid login/logout. If a user reaches 100 number of rapid login/logouts within 600 seconds, any subsequent login/logouts will be delayed by a variable time period which is computed based on the number of rapid login/logouts. This will reset after 600 seconds given that the user does not perform any rapid login/logouts within this period.

### <span id="page-28-0"></span>**4.2 Maintaining a FIX session**

A FIX session is maintained using Message Sequence Numbers and Heartbeat messages

### <span id="page-28-1"></span>4.2.1 Message Sequence Numbers

As outlined in the FIX protocol, the client and server will each maintain a separate and independent set of incoming and outgoing message sequence numbers. Sequence numbers should be initialised to 1 (one) at the start of the FIX session and be incremented throughout the session.

Monitoring sequence numbers will enable parties to identify and react to missed messages and to gracefully synchronize applications when reconnecting during a FIX session.

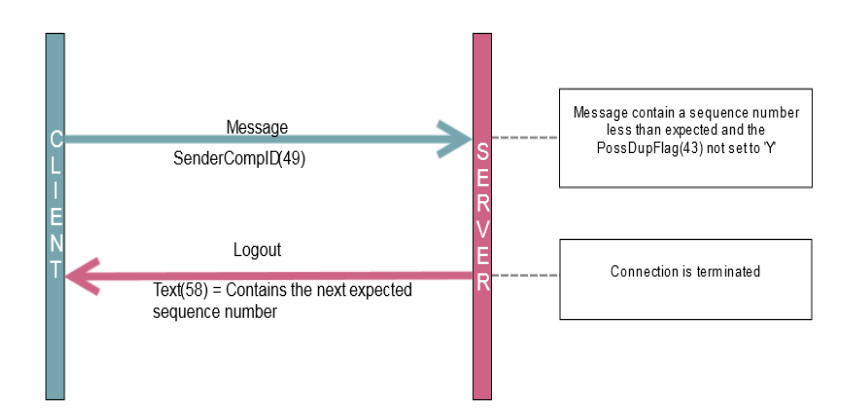

If the server receives a message that cannot be processed (malformed message) it will not respond to that message and will not increment the sequence number maintained. In such a scenario, when the next readable message is received by the server it will detect a sequence gap between the client and server. The server will send a Resend Request to the client requesting for messages from the sequence number the server is maintaining. If the client does not correct the malformed message to a readable one, the above event model will be repeated until there is no sequence gap.

### <span id="page-29-0"></span>4.2.2 Heartbeats

The client and server will use the **[Heartbeat](#page-45-3)** message to exercise the communication line during periods of inactivity and to verify that the interfaces at each end are available. The heartbeat interval will be the HeartBtInt (108) specified in the client's Logon message. The server will send a Heartbeat message anytime it has not transmitted a message for the heartbeat interval. The client is expected to employ the same logic.

As a safety mechanism, the system will not allow the user to login if the HeartBtInt is set to 0. The following behaviour is expected if the server receives a Logon with the HeartBtInt set to 0.

If the server detects inactivity for a period longer than the heartbeat interval plus a reasonable transmission time (a total inactivity period of three heartbeat intervals), it will send a Test Request message to force a Heartbeat from the client. If a response to the Test Request is not received by a reasonable transmission time (three heartbeat intervals), the server will send a Logout and break the TCP/IP connection with the client.

For the server to reset the heartbeat missed count, the message received in response to the Test Request message should be a heartbeat message. However it's not obligatory for client's heartbeat message to have the same Test Request ID as the respective Test Request message. Even if the value is different or if the field does not contain a value, the heartbeat missed count will be reset.

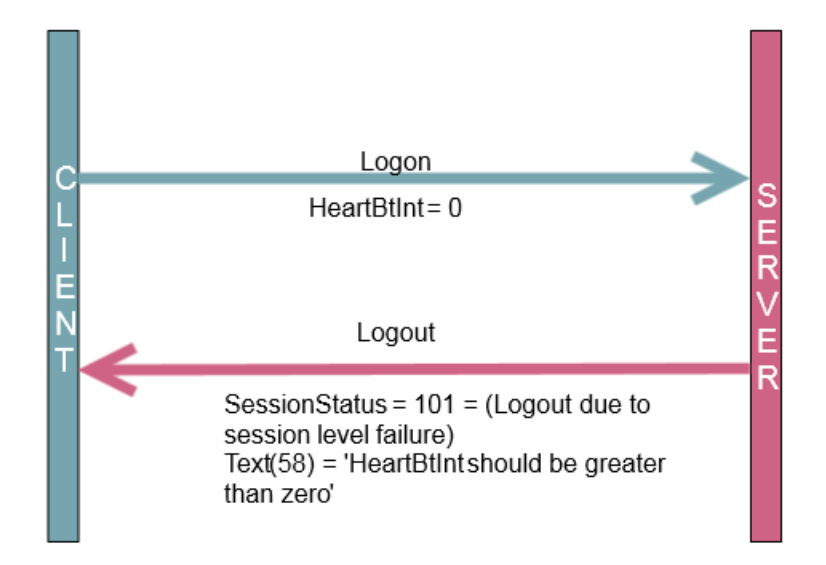

The client is expected to employ similar logic if inactivity is detected on the part of the server.

### <span id="page-30-0"></span>4.2.3 Increasing Expected Sequence Number

The client or server may use the **[Sequence Reset](#page-49-1)** message in Gap Fill mode if it wishes to increase the expected incoming sequence number of the other party.

The client or server may also use the Sequence Reset message in Sequence Reset mode if it wishes to increase the expected incoming sequence number of the other party. The Sequence Reset mode should only be used to recover from an emergency situation. It should not be relied upon as a regular practice.

### <span id="page-30-1"></span>**4.3 Terminating a FIX connection**

The client is expected to terminate each FIX connection at the end of each trading day before the server shuts down. The client will terminate a connection by sending the Logout message. The server will respond with a Logout to confirm the termination. The client will then break the TCP/IP connection with the server.

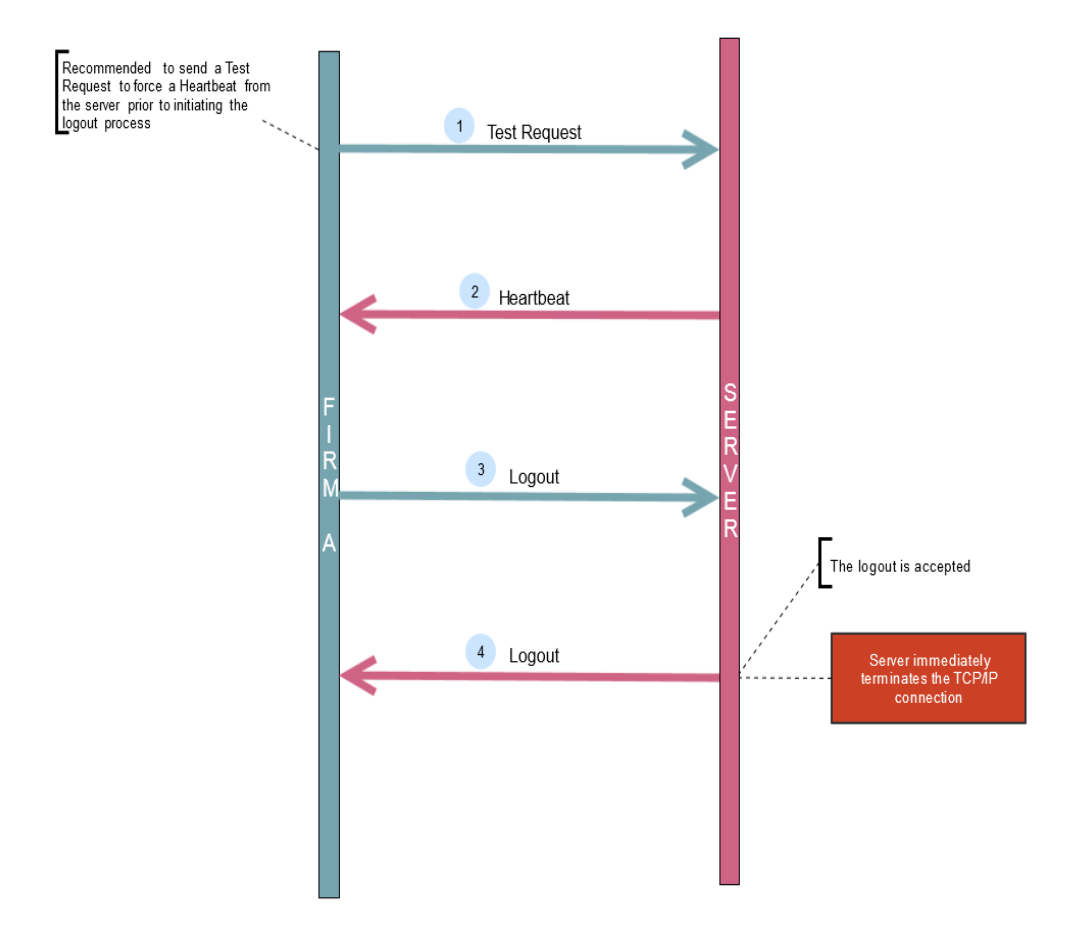

As recommended in the FIXT protocol, clients are advised to transmit a *Test Reques*t, to force a *Heartbeat* from the server, before initiating the logout process.

All open TCP/IP connections will be terminated by the server when it shuts down (a Logout will be sent). Under exceptional circumstances the server may initiate the termination of a connection during the trading day by sending the [Logout](#page-44-1) message.

If, during the exchange of Logout messages, the client or server detects a sequence gap, it should send a [Resend Request.](#page-45-4)

### <span id="page-31-0"></span>**4.4 Re-establishing a FIX session**

If a FIX connection is terminated during the trading day it may be re-established via an exchange of Logon messages. Once the FIX session is re-established, the FIX Gateway would also send a Test Request to confirm if the sequence numbers are in sync. Ideally the message sequence numbers should continue from the last message successfully transmitted prior to the termination.

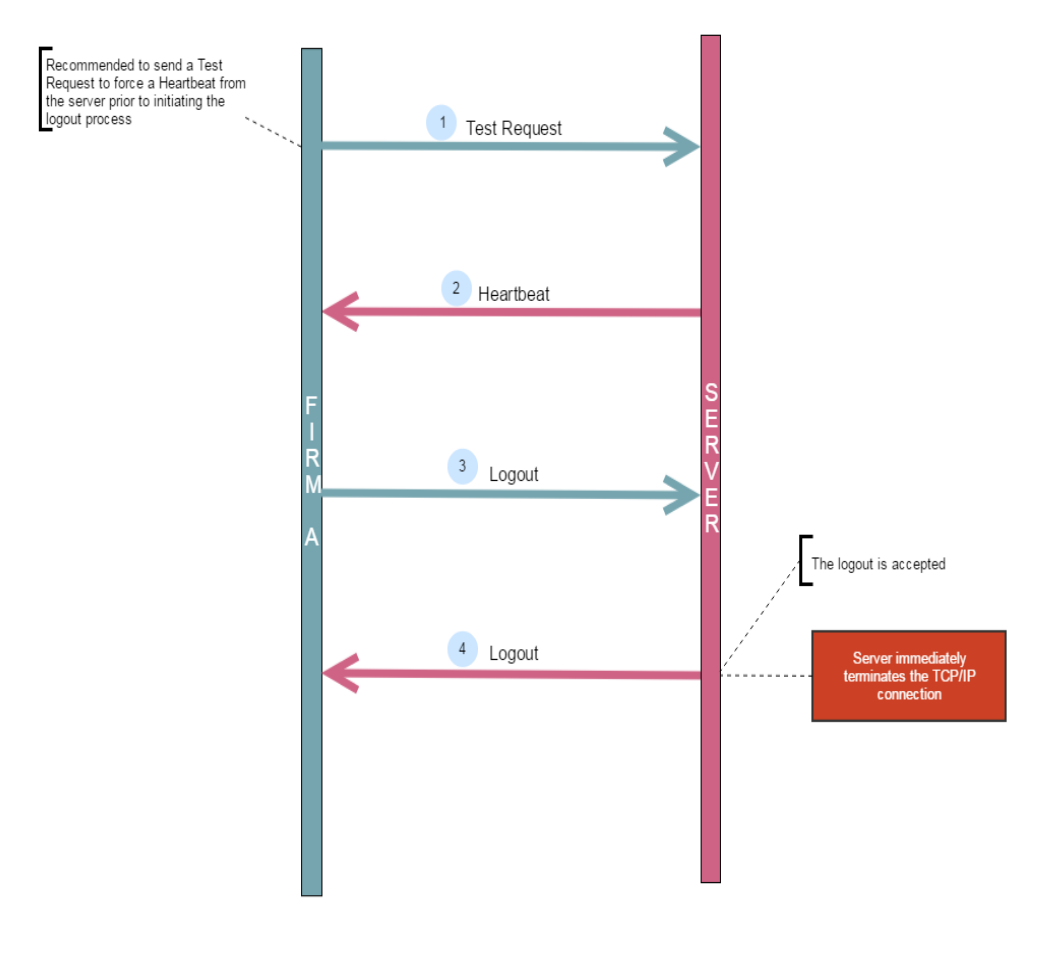

### <span id="page-32-0"></span>4.4.1 Resetting Sequence Numbers: Starting a new FIX session

#### **4.4.1.1 RESET INITIATED BY THE CLIENT**

If the client requires both parties to initialize (i.e. reset to 1) sequence numbers, it may use the ResetSeqNumFlag (141) field of the Logon message. The server will respond with a Logon with the ResetSeqNumFlag (141) field set to "Y" to confirm the initialization of sequence numbers. In such cases, if the MsgSeqNo (34) of the Logon message is not reset to 1, the server will break the TCP/IP connection after sending a Logout. It will include a SessionStatus (1409) of Logout due to session level failure (101) and an indication of the rejection in the Text (58) field.

A client may also manually inform EuroTLX that it would like the server to initialize its sequence numbers prior to the client's next login attempt.

These features are intended to help a client manage an emergency situation. Initializing sequence numbers on a re-login should not be relied upon as a regular practice.

#### **4.4.1.2 RESET INITIATED BY THE SERVER**

The Trading System has been designed with fault tolerance and disaster recovery technology that should ensure that the server retains its incoming and outgoing message sequence numbers for each client in the unlikely event of a process or site outage.

However, in case the sequence numbers needs to be reset, clients are required to support a manual request by EuroTLX to initialize sequence numbers prior to the next login attempt.

# <span id="page-33-4"></span><span id="page-33-0"></span>**5 RECOVERY**

### <span id="page-33-1"></span>**5.1 Resend Requests**

The client may use the **[Resend Request](#page-45-4)** message to recover any lost messages. As outlined in the FIX protocol, this message may be used in one of three modes:

- (i) To request a single message. The BeginSeqNo (7) and EndSeqNo (16) should be the same.
- (ii) To request a specific range of messages. The BeginSeqNo (7) should be the first message of the range and the EndSeqNo (16) should be the last of the range.
- (iii) To request all messages after a particular message. The BeginSeqNo (7) should be the sequence number immediately after that of the last processed message and the EndSeqNo (16) should be zero (0).

### <span id="page-33-2"></span>**5.2 Possible duplicates**

The server handles possible duplicates according to the FIX protocol. The client and server will use the PossDupFlag (43) field to indicate that a message may have been previously transmitted with the same MsgSeqNum (34).

### <span id="page-33-3"></span>**5.3 Possible resends**

The server may, in the circumstances outlined in **[Sections 5.4](#page-34-2)**, use the PossResend (97) field to indicate that a **[Trade Capture Report](#page-53-2)** may have already been sent under a different MsgSeqNum (34). The client should validate the TradeReportID (571) of such a message against that of previous Trade Capture Reports received from the server during the current trading day.

If a Trade Capture Report with the same TradeReportID (571) had been processed, the resent Trade Capture Report should be ignored. If the same TradeReportID (571) had not been processed, the message should be processed.

The server does not handle possible resends for client-initiated messages and ignores the value in the PossResend (97) field of such messages.

### <span id="page-34-2"></span><span id="page-34-0"></span>**5.4 Transmission of missed messages**

The Trade Capture Reports generated during a period when a client is disconnected from the server will be sent to the client when it next reconnects. In the unlikely event the disconnection was due to an outage of the server, all such messages will include a PossResend (97) of "Y".

### <span id="page-34-1"></span>5.4.1 Application sequencing and recovery

The server supports the application sequencing and recovery features introduced in Service Pack 2 for FIX 5.0. A client may use the Application Message Request to recover missed trades in scenarios such as the following:

- (i) Trades are missed due to a late connection or disconnection during the day.
- (ii) Session level recovery via a **[Resend Request](#page-45-4)** is unavailable due to a sequence number reset initiated by the client or server.
- (iii) All or some of the trades transmitted by the server during the current day are lost due to a failure at the client site.

#### **5.4.1.1 APPLICATION SEQUENCING BY SERVER**

The matching system consists of a series of parallel partitions each of which provide the matching service for an exclusive set of securities.

Each Trade Capture Report transmitted by the server will include the identity of the matching partition that generated the trade and the partition's internal sequence number for the trade in the fields ApplID (1180) and ApplSeqNum (1181) respectively. As the matching partitions operate in parallel and employ the same application sequencing scheme, an ApplSeqNum (1181) is only unique per ApplID (1180). The ApplSeqNum of each ApplID will be initialized to "1" at the start of each trading day.

As a client will only receive a subset of the trades executed by each matching partition, the field ApplLastSeqNum (1350) is also included in each Trade Capture Report. This field will contain the ApplSeqNum of the last Trade Capture Report generated for client. This will enable clients to distinguish deliberate sequence gaps from application errors by comparing the value of ApplLastSeqNum (1350) to the ApplSeqNum (1181) of the last received Trade Capture Report from the same ApplID (1180). The ApplLastSeqNum (1350) field is not included in Trade Capture Reports sent in response to a Trade Capture Report Request.

EuroTLX may change the number of partitions and the securities each serves with due notice to clients.

#### **5.4.1.2 DETECTING AN APPLICATION SEQUENCE GAP**

A client can detect a dropped message by comparing the ApplLastSeqNum (1350) of each new Trade Capture Report against the ApplSeqNum (1181) of the last trade received from the same ApplID (1180).

In the case of a reconnection, the client can either wait for the next Trade Capture Report to determine whether trades have been missed or issue a request for the most current ApplSeqNum for each ApplID.

#### **Requesting the Latest ApplSeqNum**

The client may use the Application Message Request to request the latest ApplSeqNum for one or more ApplIDs. The ApplReqType (1347) of the message should be Request for Last ApplLastSeqNum (2).

#### **Response to Request for Latest ApplSeqNum**

The server will respond to the Application Message Request with an **[Application](#page-66-1)  [Message Request Ack](#page-66-1)**. If the request was unsuccessful for a particular ApplID, the reason will be specified in the field ApplResponseError (1354). In the case of a successful request, the ApplSeqNum of the last trade generated for the client by each ApplID will be specified in the field RefApplLastSeqNum (1357).

#### **5.4.1.3 REQUESTING RETRANSMISSION OF MISSED TRADES**

The client may use the Application Message Request to recover any lost trades. The ApplReqType (1347) of the message should be Retransmission of Application Messages (0). The message may be used in one of four modes:

- (i) To request a single trade. The ApplBegSeqNum (1182) and ApplEndSeqNum (1183) should be the same.
- (ii) To request a specific range of trades. The ApplBegSeqNum (1182) should be the first trade of the range and the ApplEndSeqNum (1183) should be the last of the range.
- (iii) To request all trades after a particular trade. The ApplBegSeqNum (1182) should be the application sequence number immediately after that of the last processed trade and the ApplEndSeqNum (1183) should be zero (0).
- (iv) To request all trades for the day. The ApplBegSeqNum (1182) should be one (1) and the ApplEndSeqNum (1183) should be zero (0).

In all cases, the client should identify the matching partition to which the request relates via the field RefApplID (1355).

#### **5.4.1.4 RESPONSE TO A TRADE RETRANSMISSION REQUEST**

The server will respond to the Application Message Request with an Application Message Request Ack to indicate whether the retransmission request is successful or not. If the request was unsuccessful for a particular ApplID, the reason will be specified in the field ApplResponseError (1354).

In the case of a successful retransmission request, the server will resend the requested Trade Capture Reports and Trade Capture Report Ack immediately after the Application Message Request Ack. Each Trade Capture Report and Trade Capture Report Ack will include an ApplResendFlag (1352) of "Y" to indicate that it is resent in response to an
Application Message Request. The resent messages will not include the field ApplLastSeqNum (1350).

#### **5.4.1.5 DISCONNECTION PRIOR TO COMPLETION OF RETRANSMISSION**

If the FIX connection is terminated prior to the completion of the Trade Capture Report retransmission, the client should submit a new Application Message Request once it reconnects to the server.

# **6 SUPPORTED MESSAGE TYPES**

This section lists all administrative and application message types supported by the server. Any message not included in this section will be ignored by the server.

### **6.1 Administrative Messages**

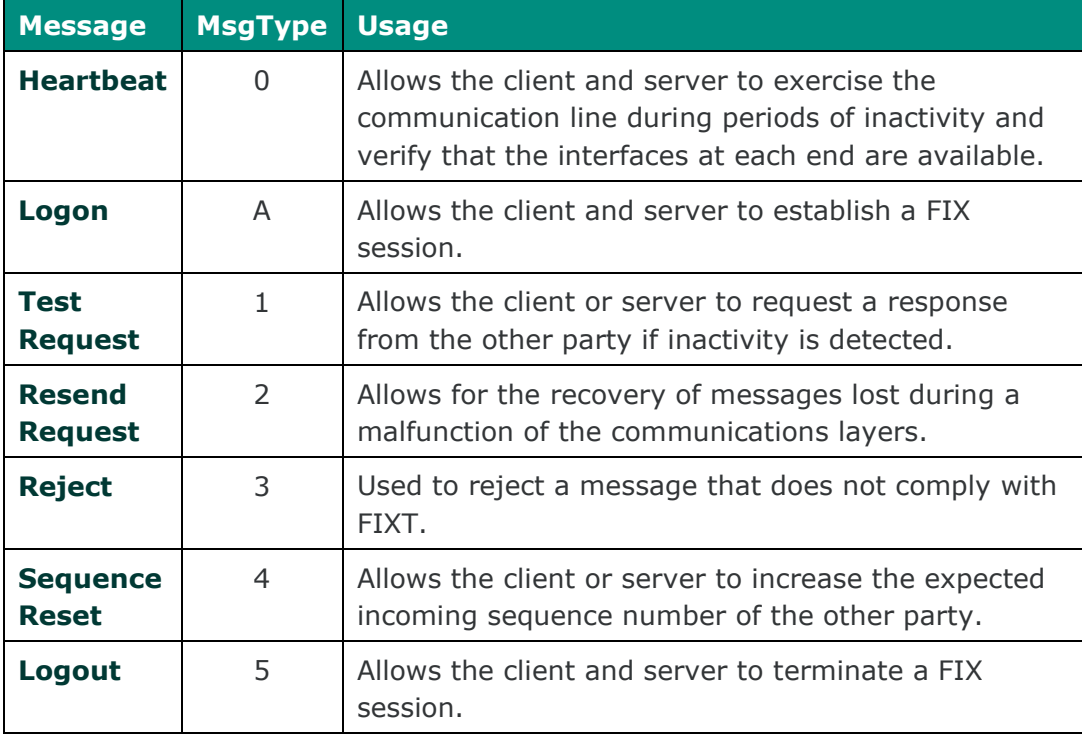

All administrative messages may be initiated by either the client or the server.

### **6.2 Application Messages Trade Feed**

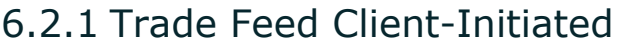

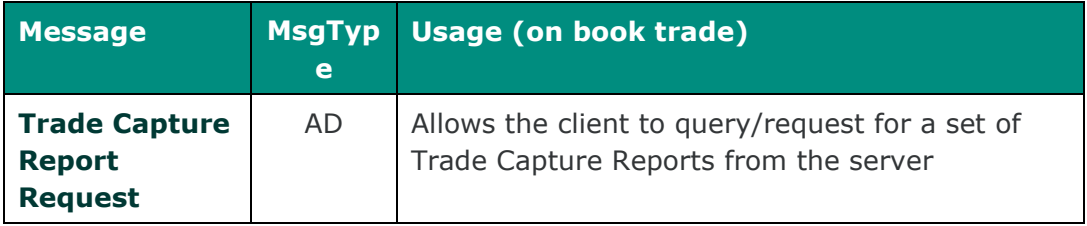

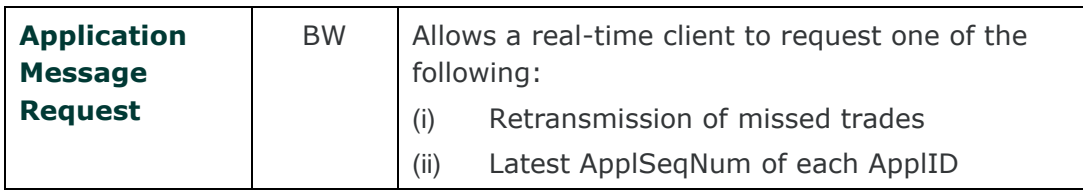

#### 6.2.2 Trade Feed Server-Initiated

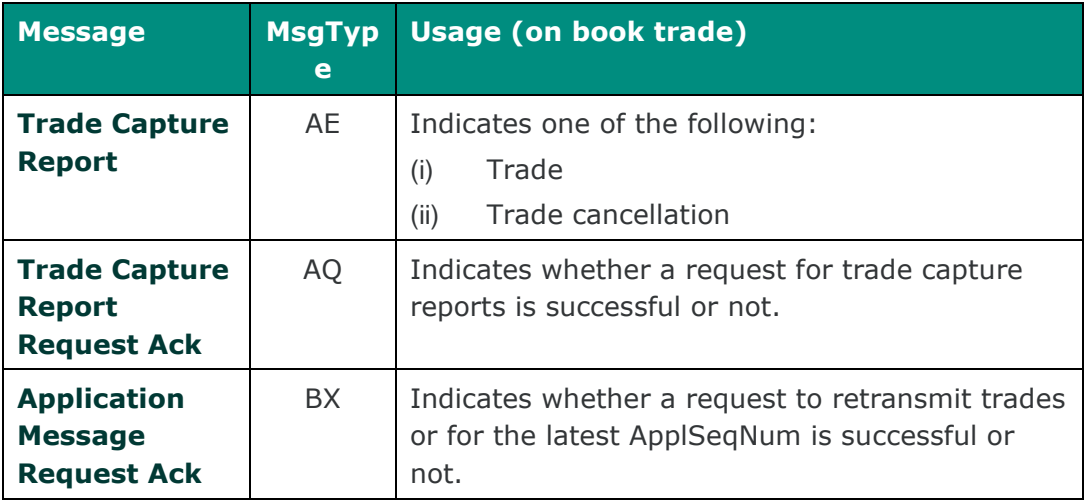

### **6.3 Application messages: Other (server initiated)**

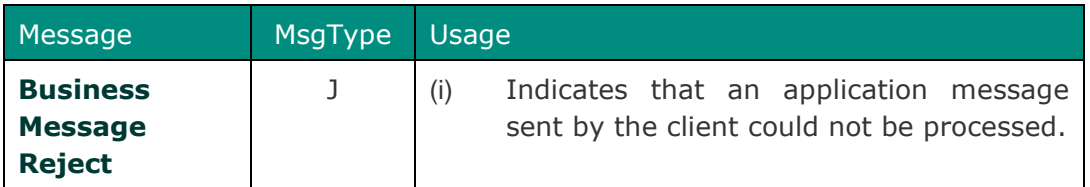

### **6.4 Variations from the FIX Protocol**

The server conforms to the FIX protocol except as follows:

- The TradeRequestResult (749) field of the [Trade Capture Report](#page-53-1) Request Ack includes custom values.
- The Trade Capture Report Request includes the field MatchType (574).

# **7 MESSAGE FORMATS**

This section provides details on the header and trailer, the seven administrative messages and seven application messages utilized by the post trade gateway. Clientinitiated messages not included in this section are rejected by the server via a Reject or Business Message Reject. All fields are encoded in using printable ASCII.

Customers have to ensure that all "string" fields, for client-initiated messages, contain only ASCII characters from 32 to 126 Decimals included.

### **7.1 Message header and trailer**

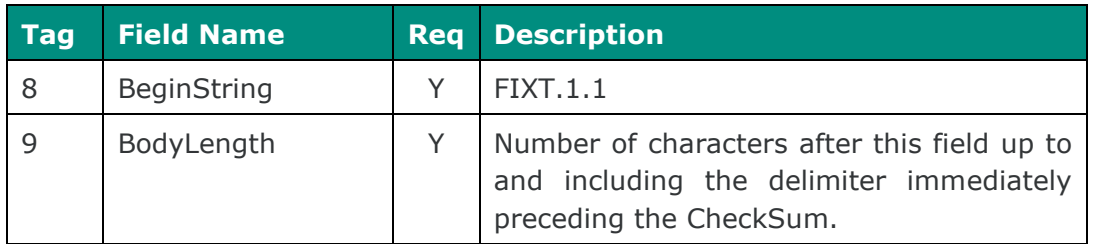

#### 7.1.1 Message Header

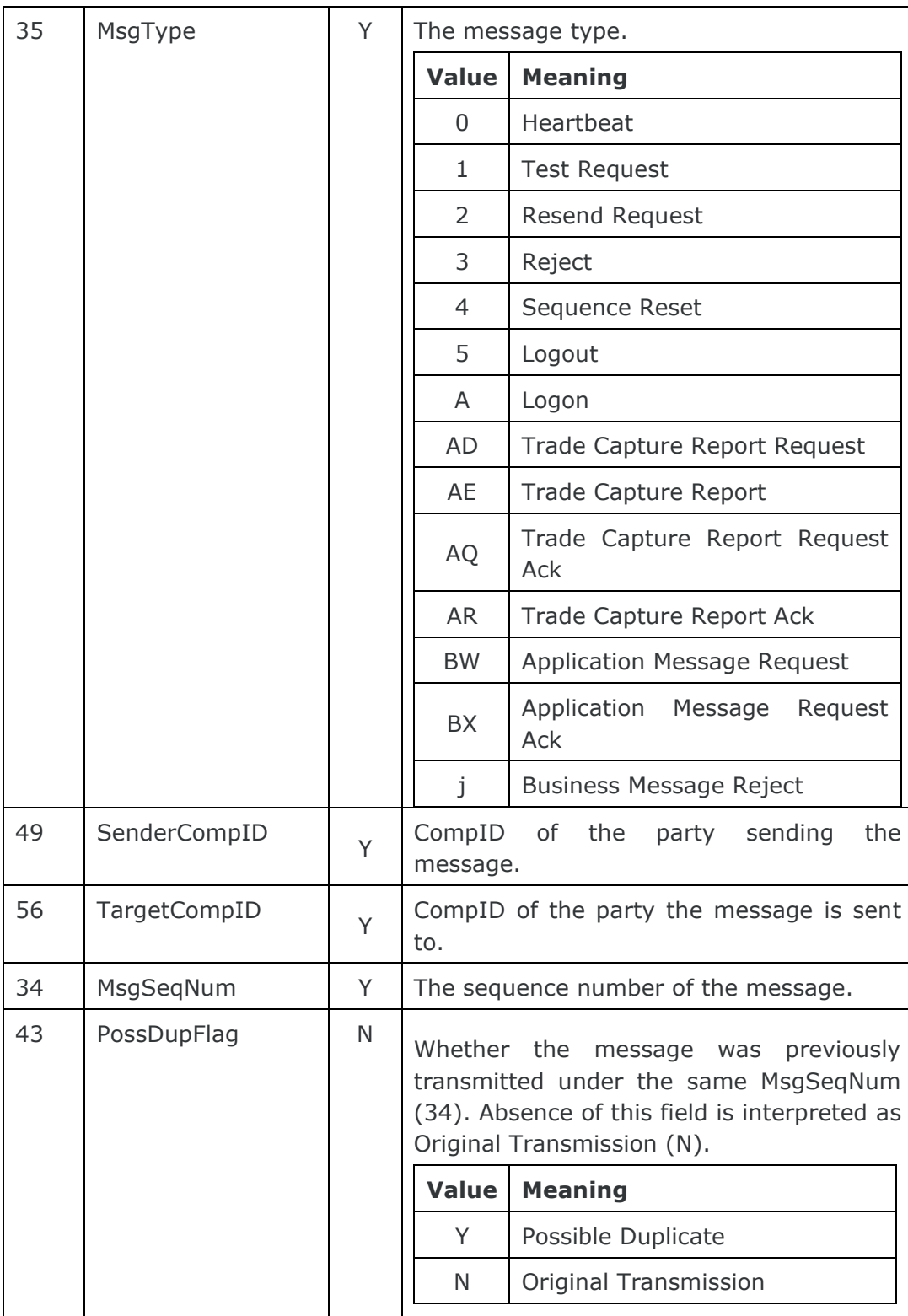

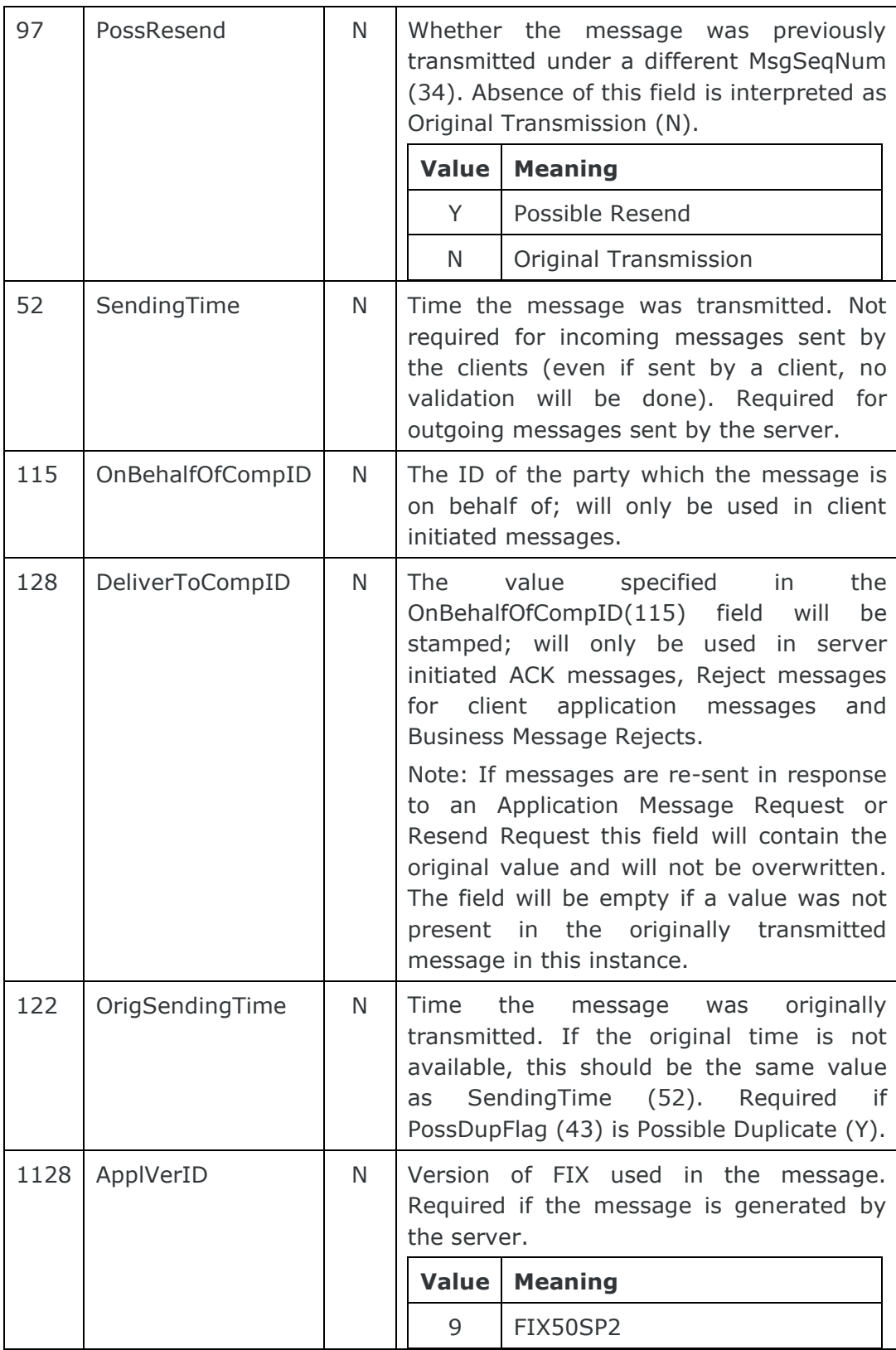

#### 7.1.2 Message Trailer

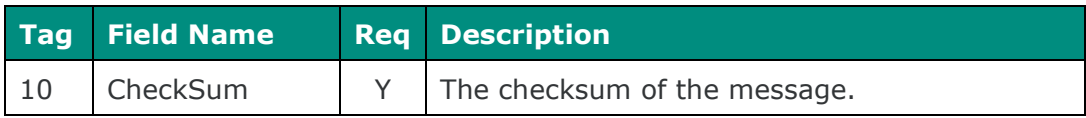

## **7.2 Administrative messages**

#### <span id="page-43-0"></span>7.2.1 Logon

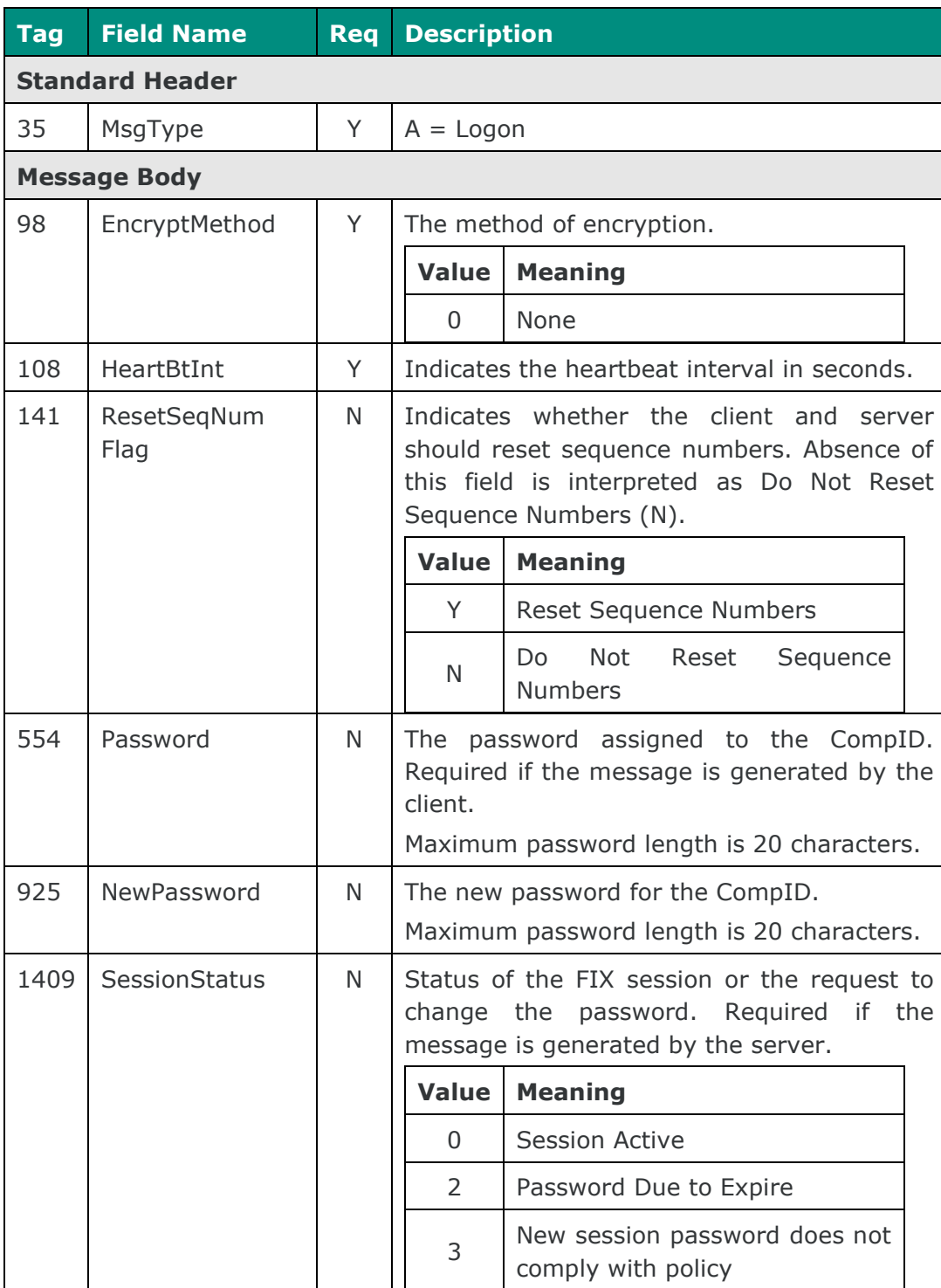

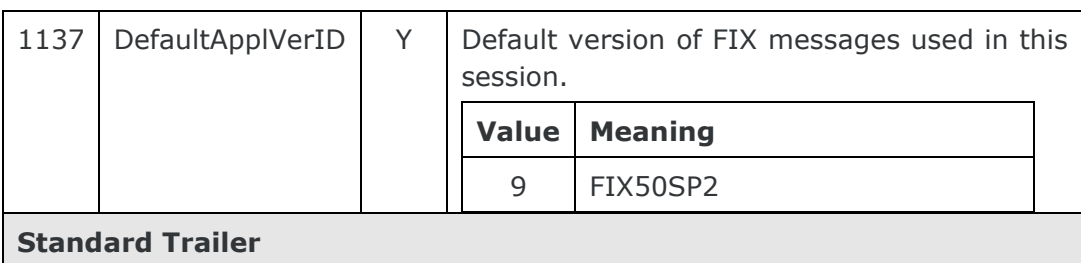

#### <span id="page-44-0"></span>7.2.2 Logout

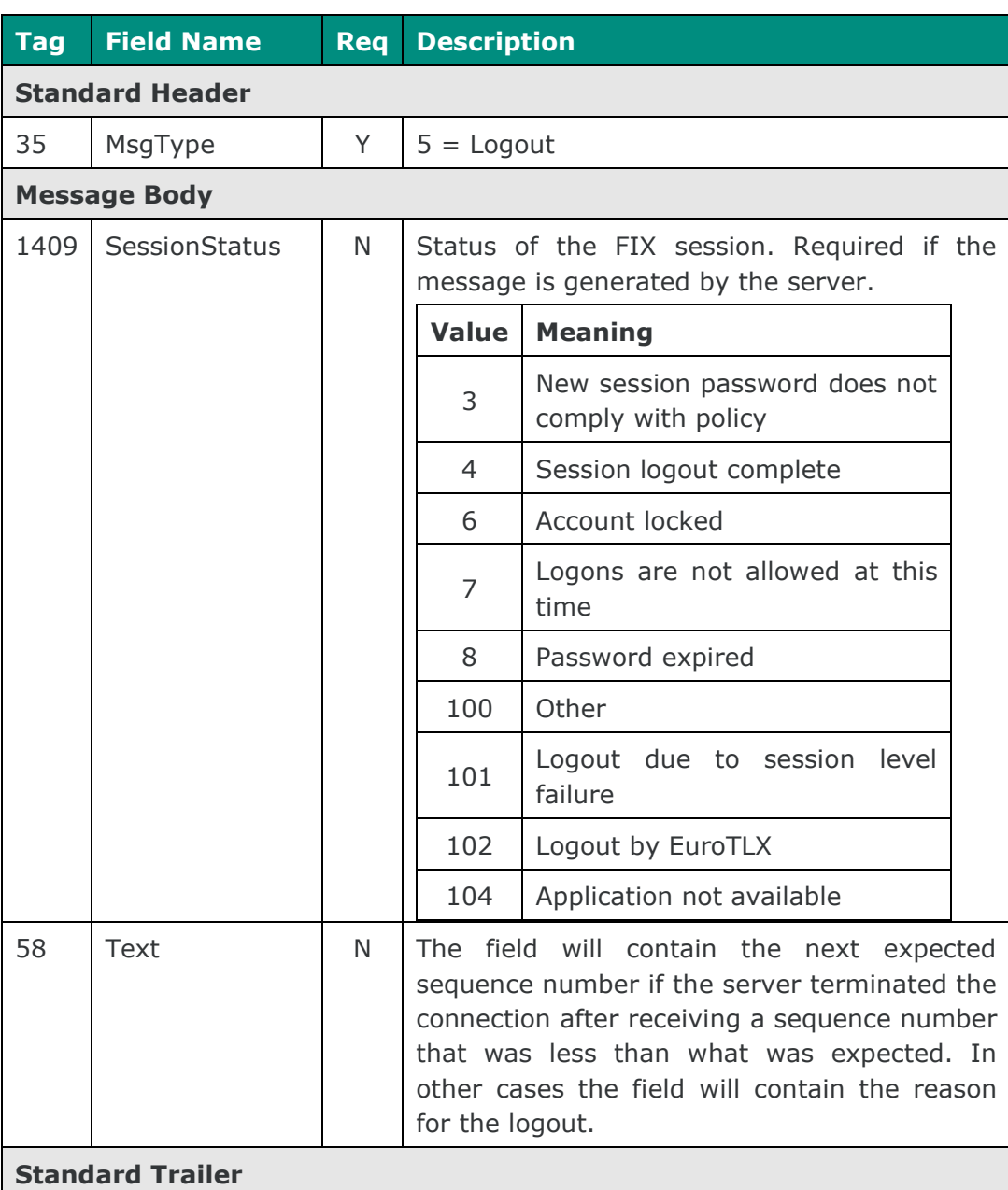

#### <span id="page-45-0"></span>7.2.3 Heartbeat

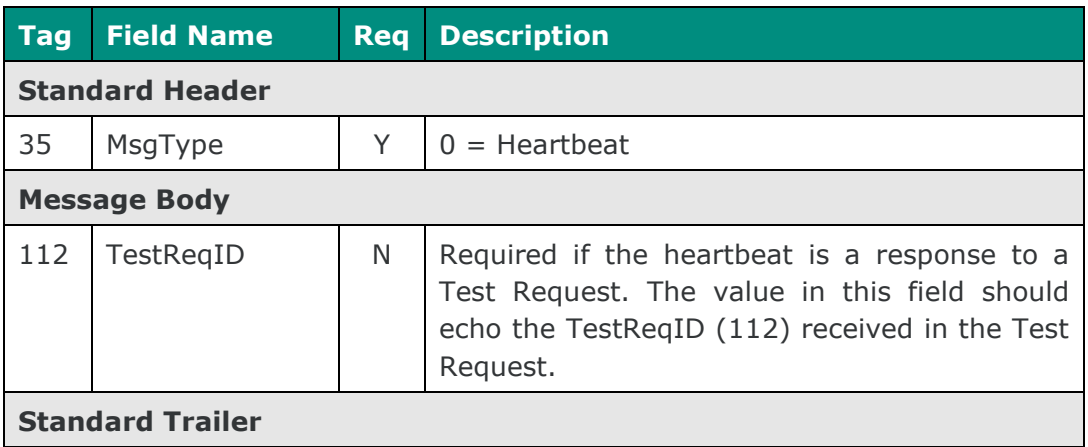

#### <span id="page-45-1"></span>7.2.4 Test Request

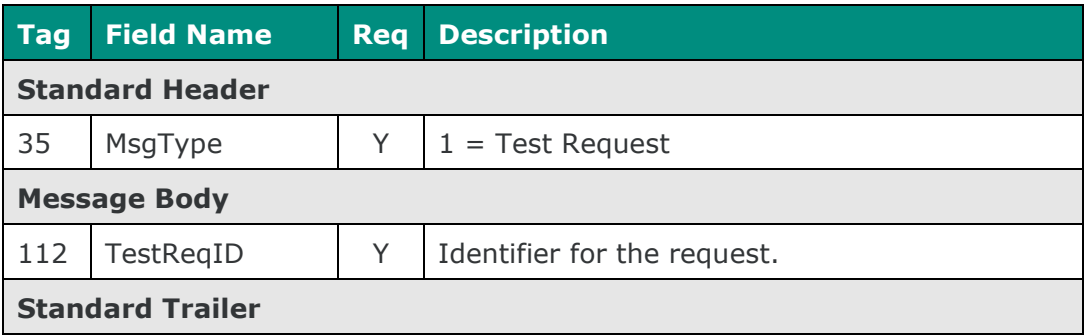

#### <span id="page-45-2"></span>7.2.5 Resend Request

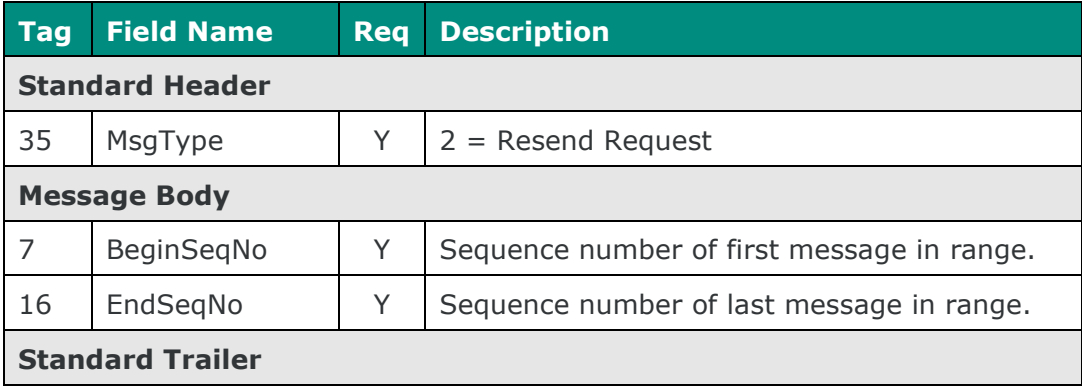

#### <span id="page-46-0"></span>7.2.6 Reject

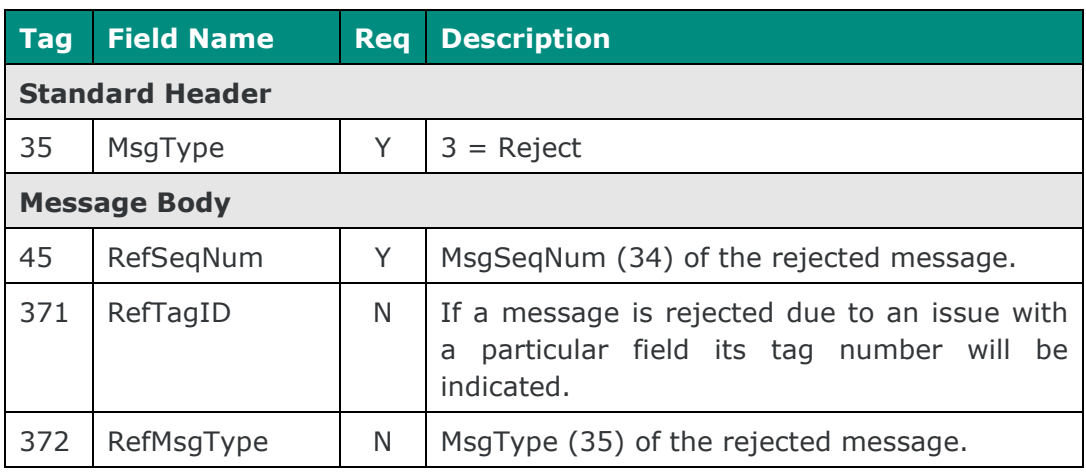

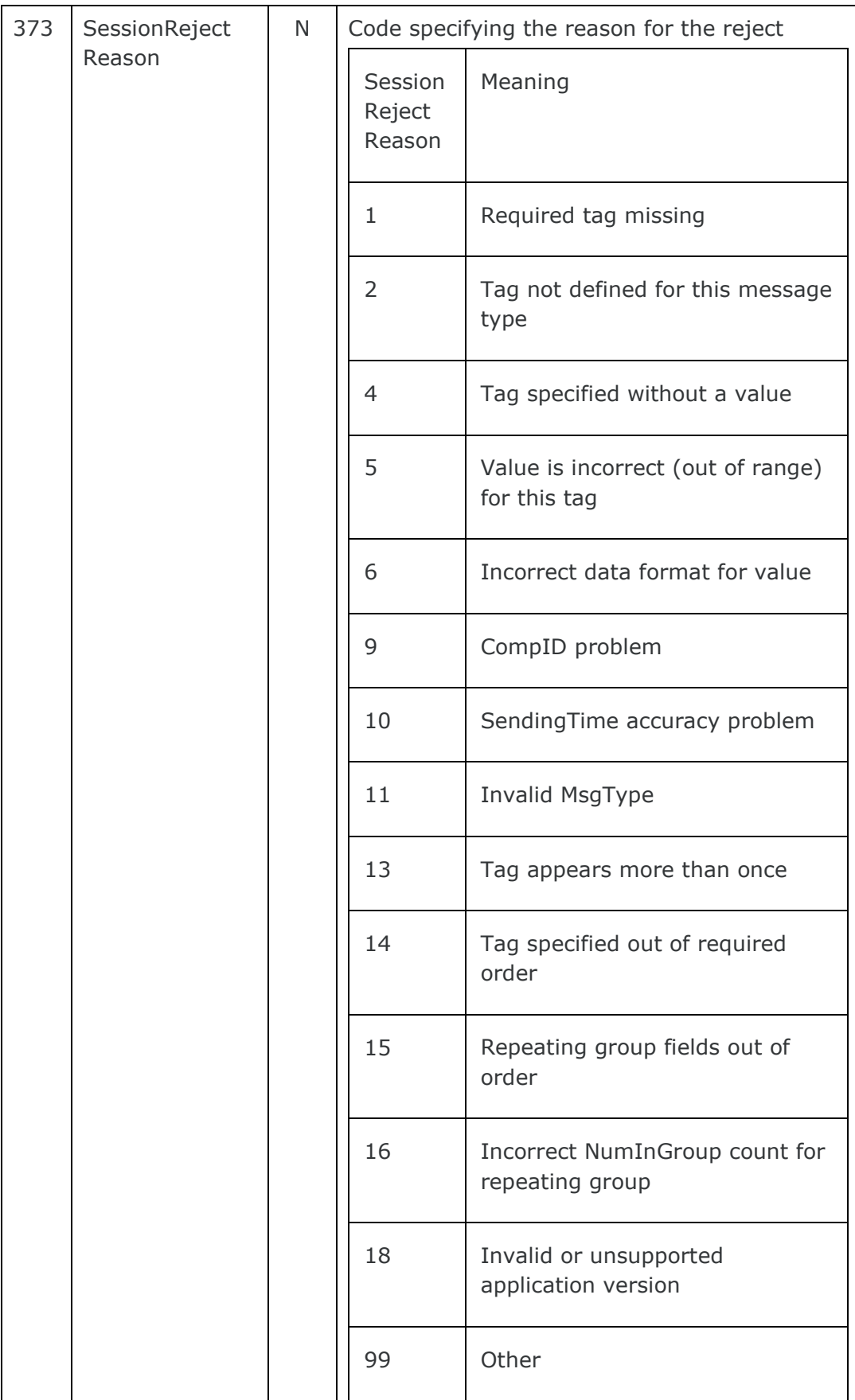

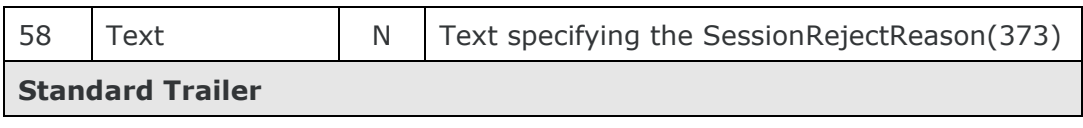

#### <span id="page-49-0"></span>7.2.7 Sequence Reset

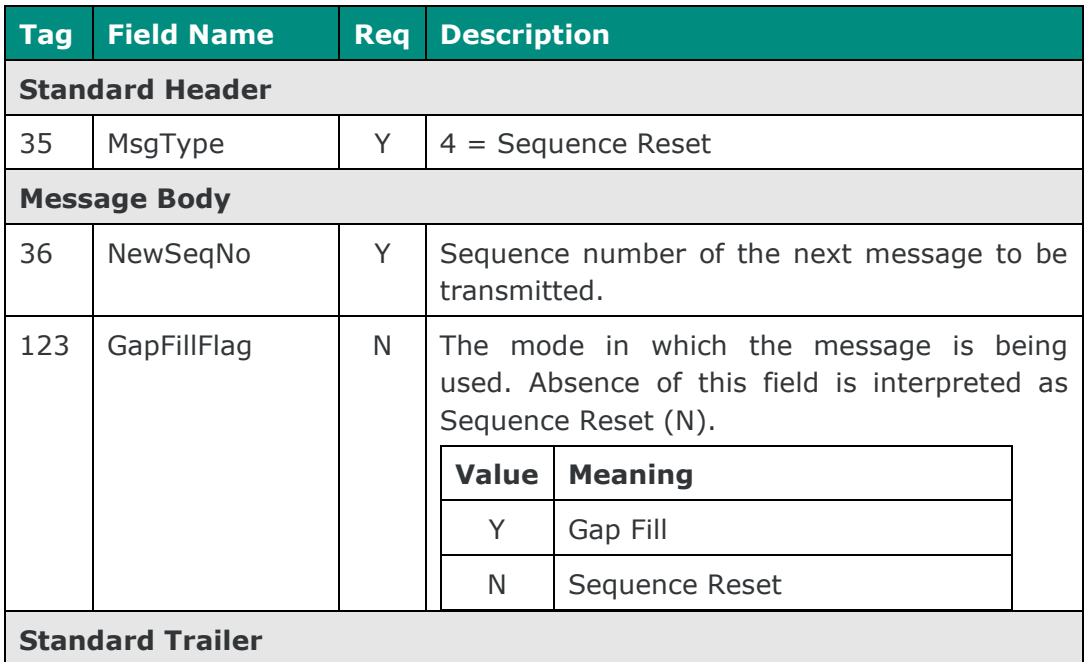

### **7.3 Application messages: Trade Feed**

<span id="page-50-1"></span><span id="page-50-0"></span>7.3.1 Trade Capture Report Request (Client Initiated)

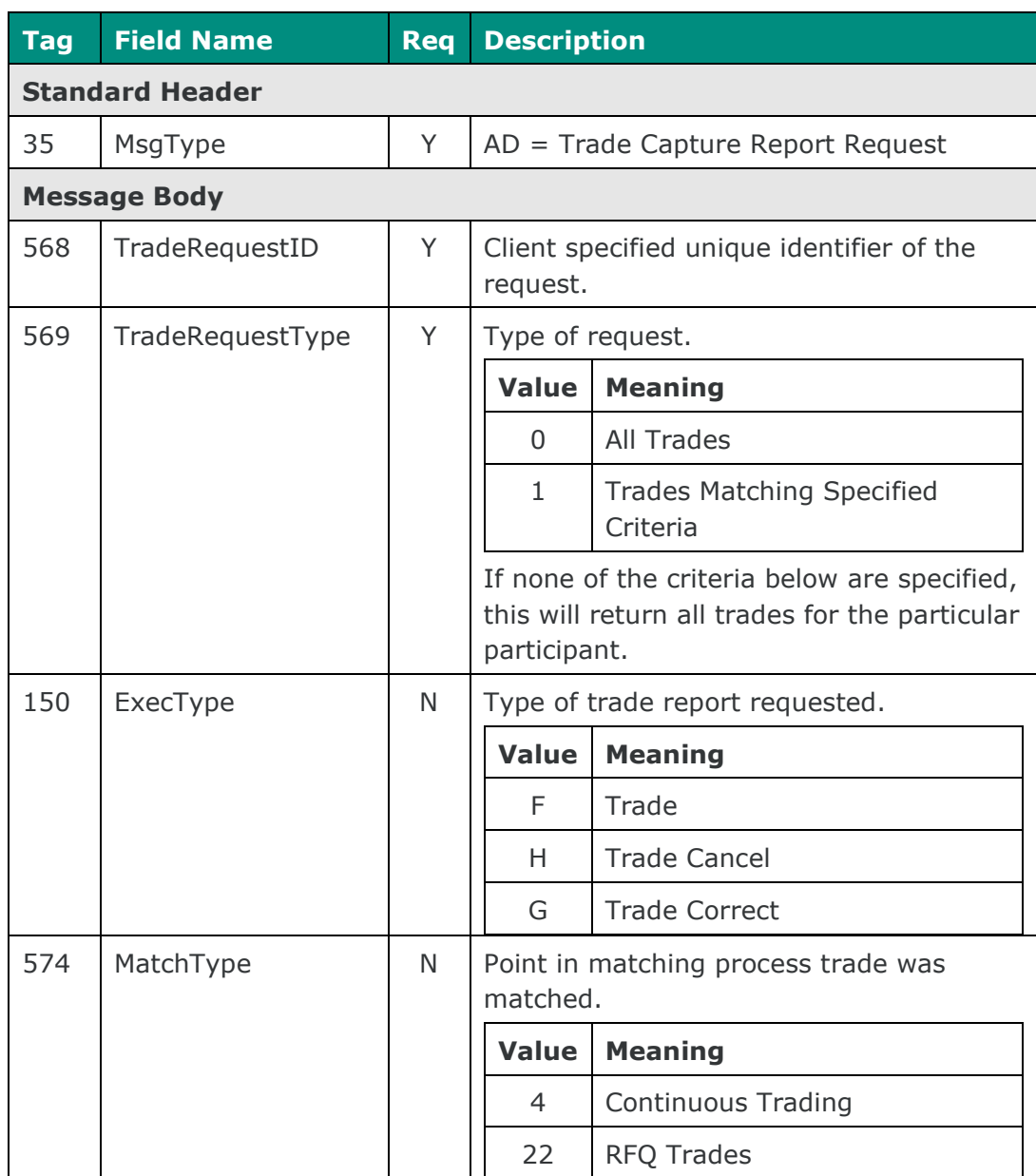

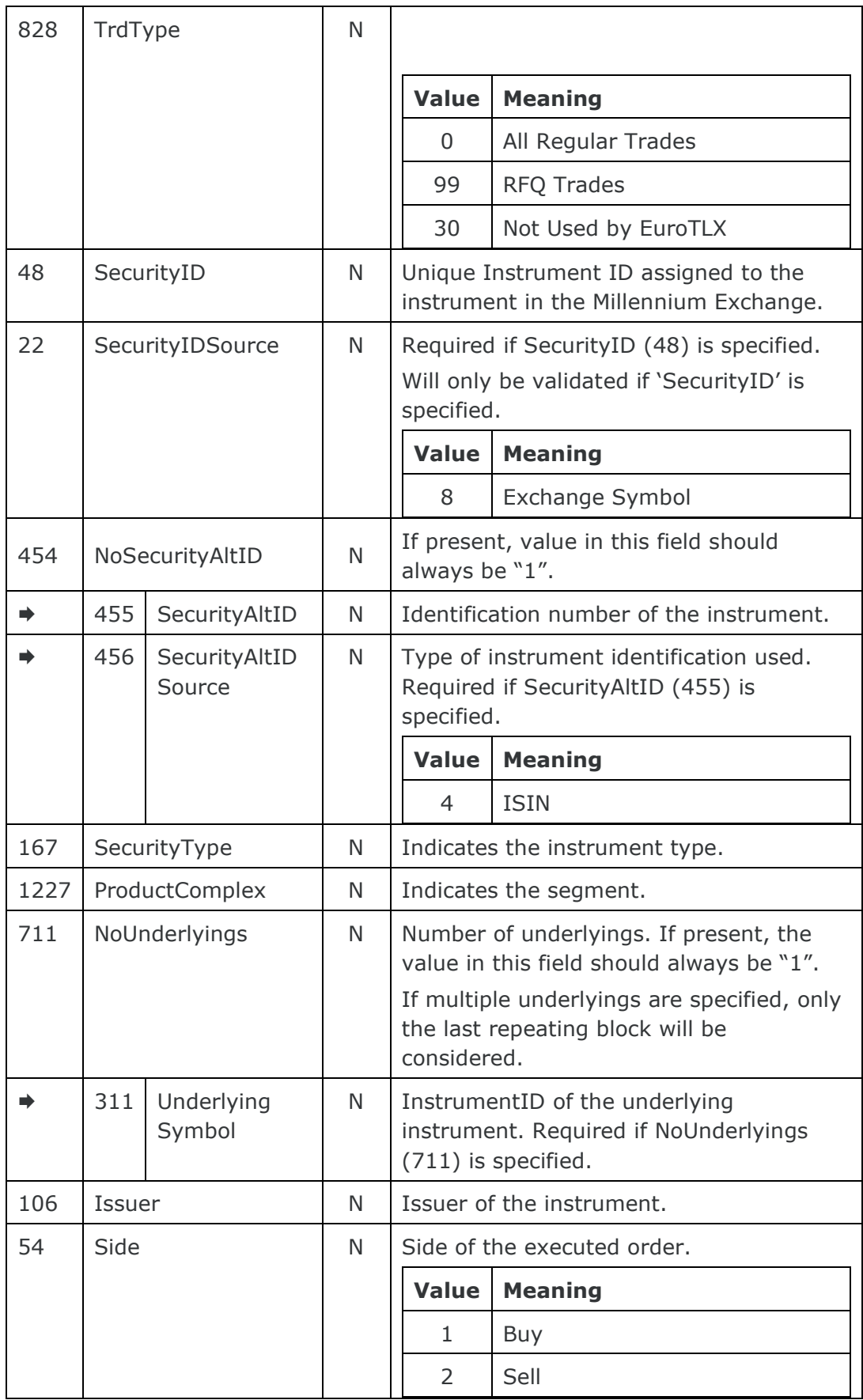

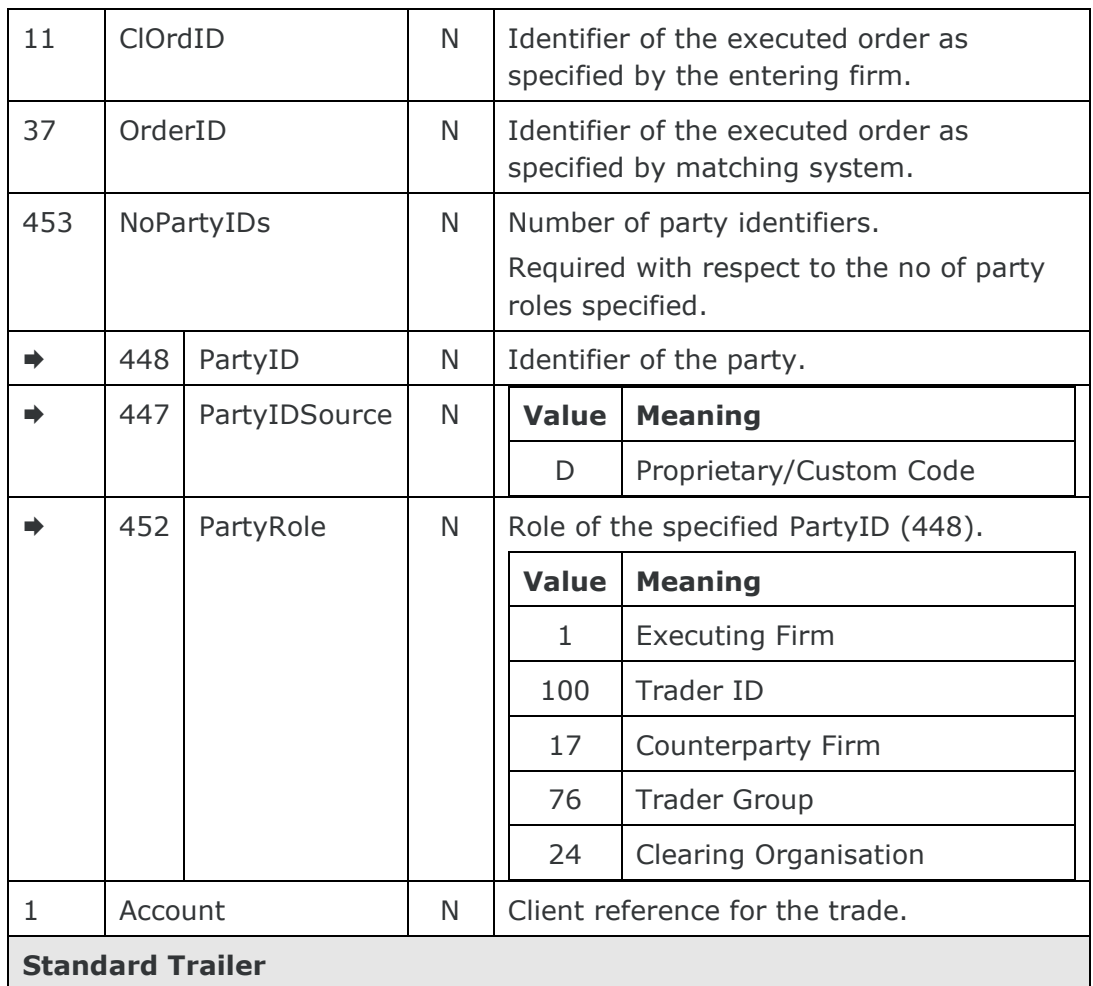

#### <span id="page-53-0"></span>7.3.2 Application Message Request (Client Initiated)

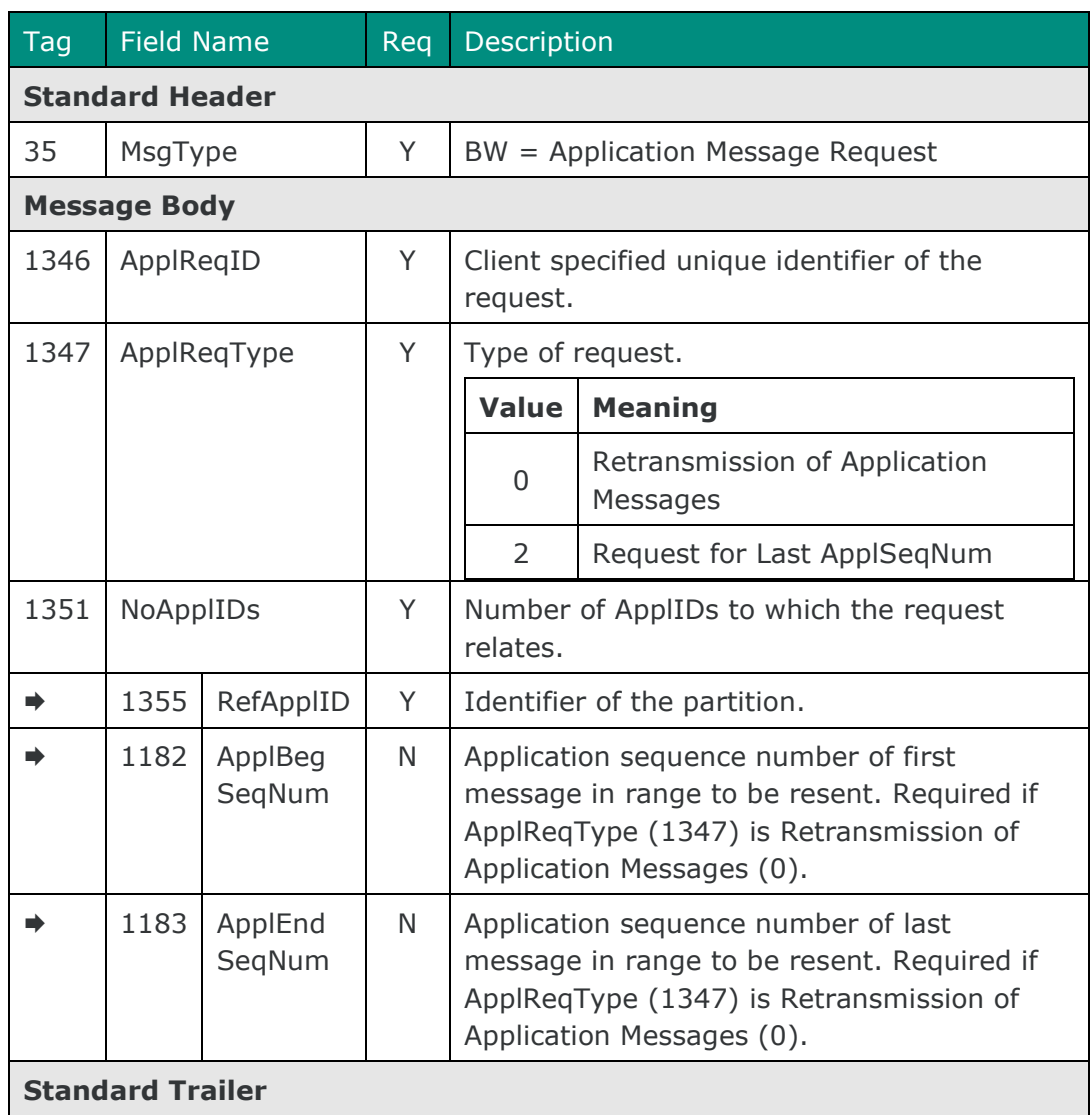

#### <span id="page-53-1"></span>7.3.3 Trade Capture Report (Server Initiated)

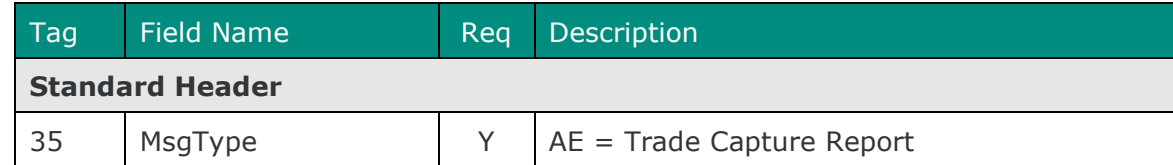

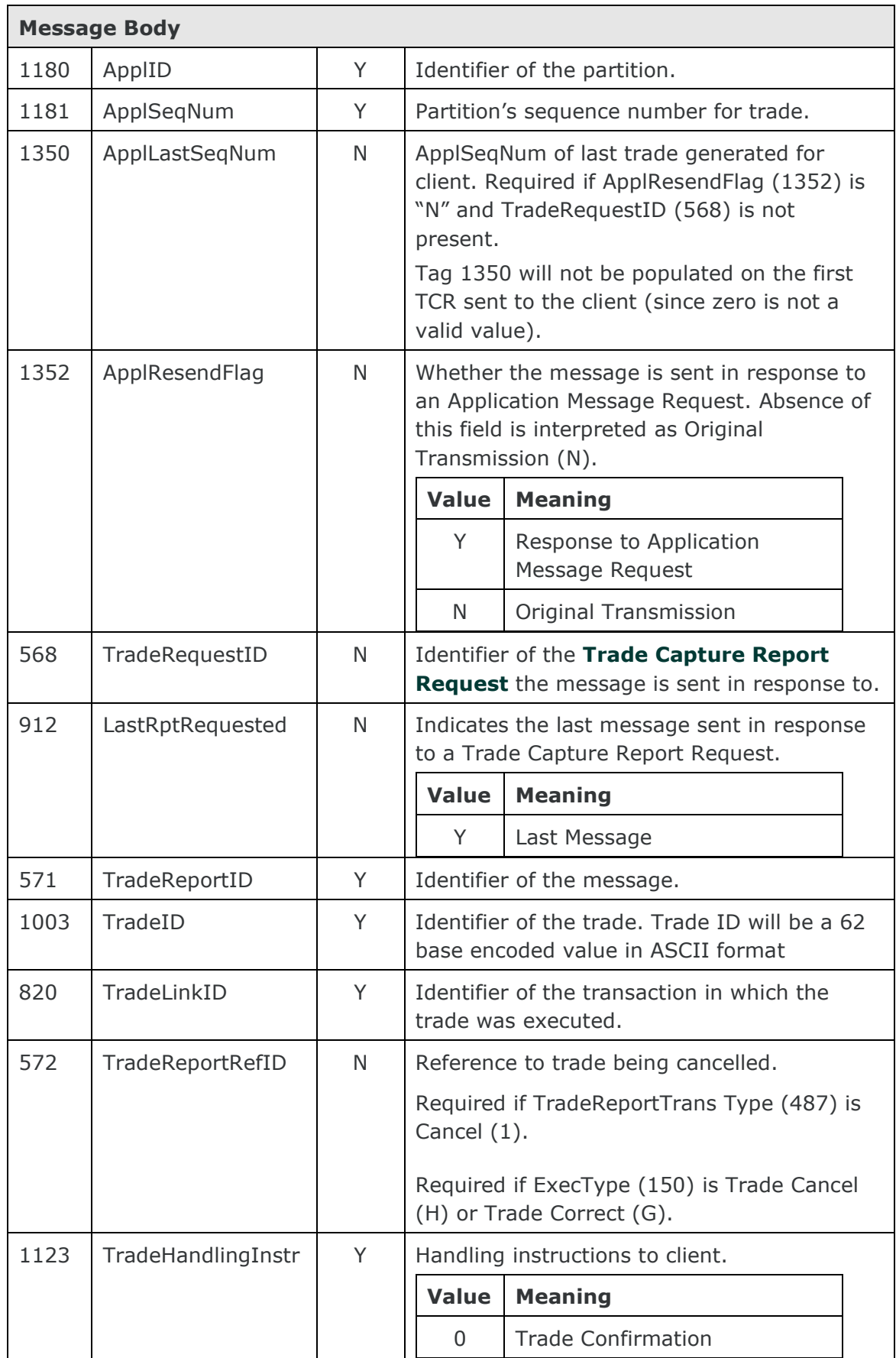

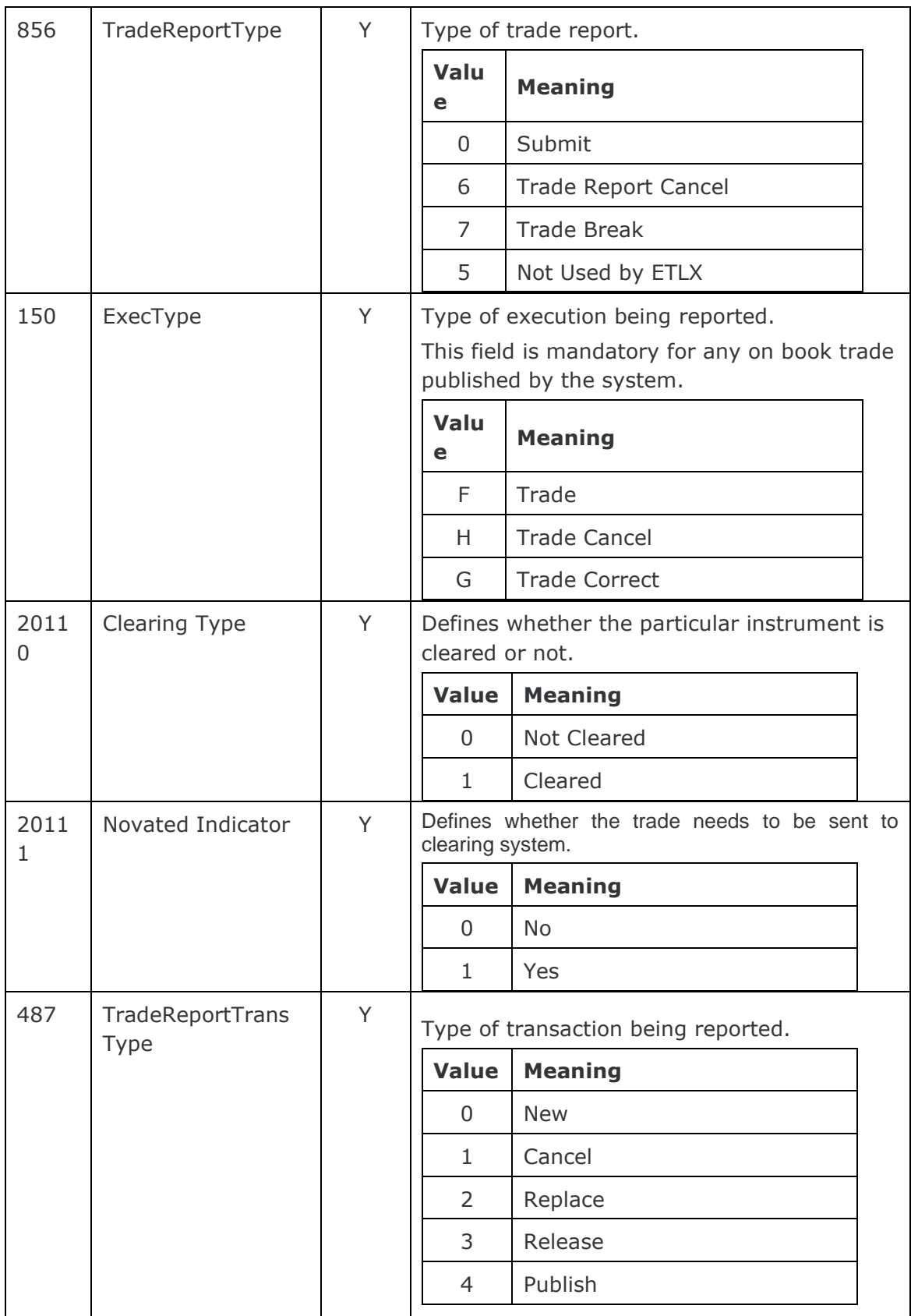

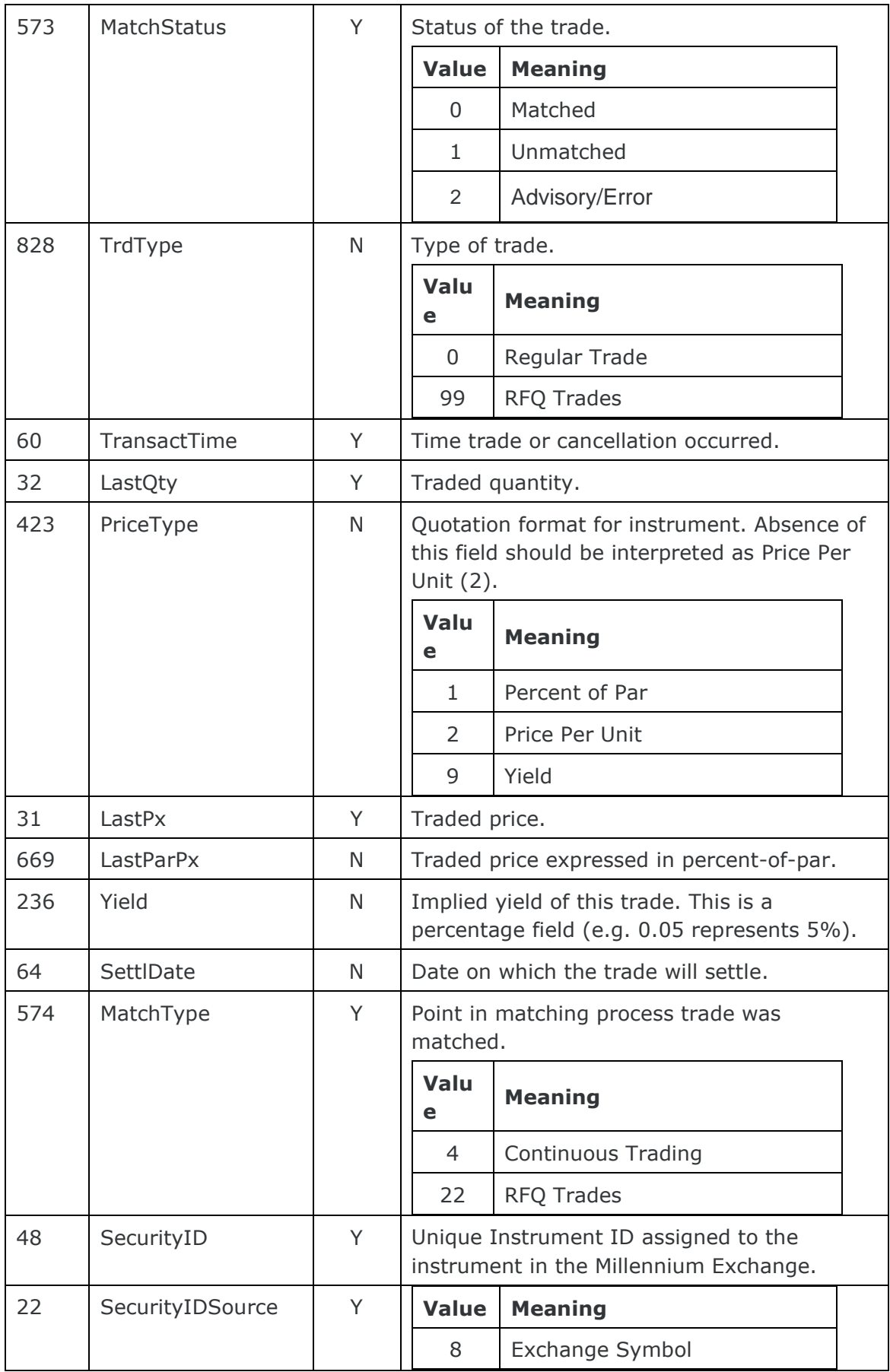

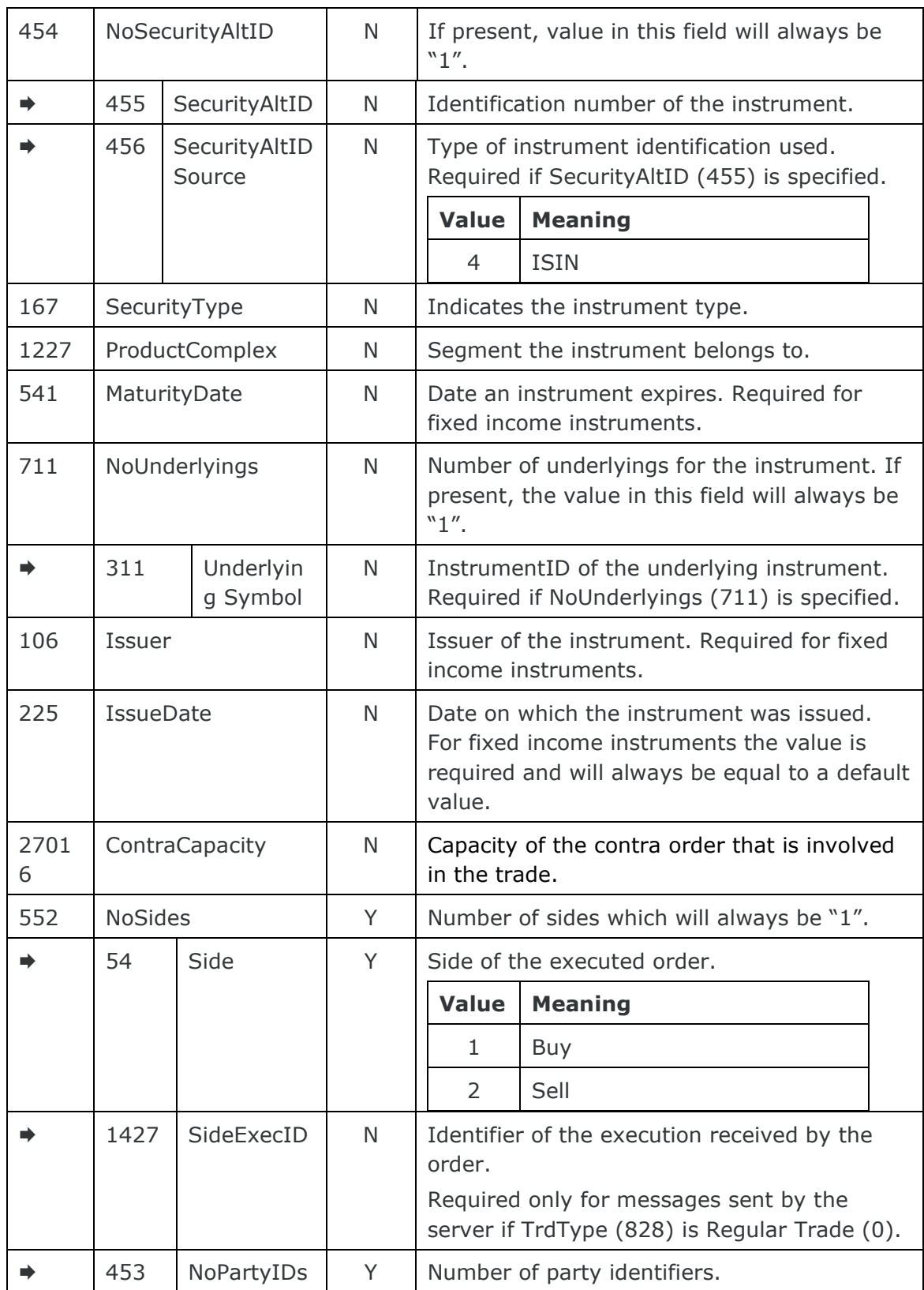

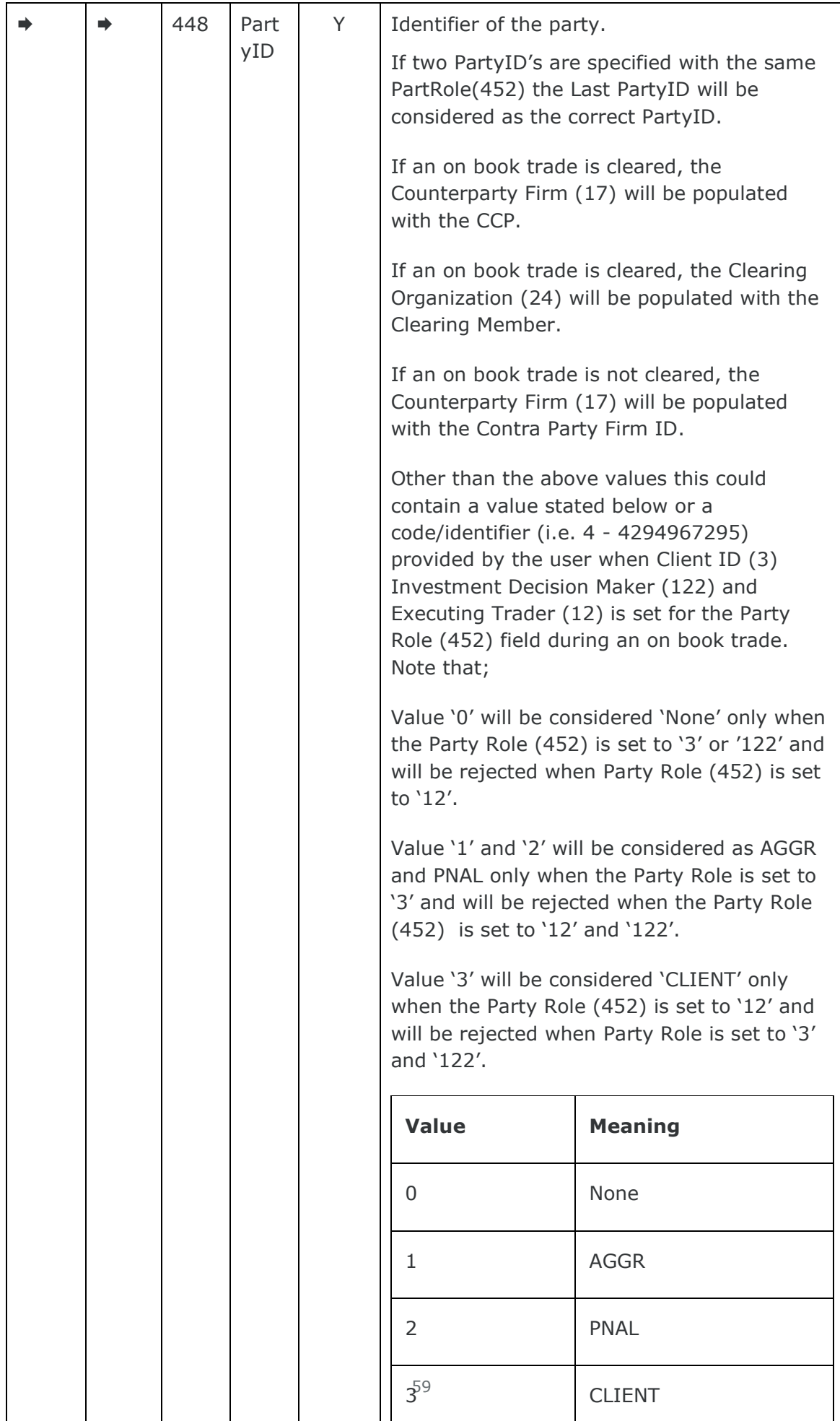

I

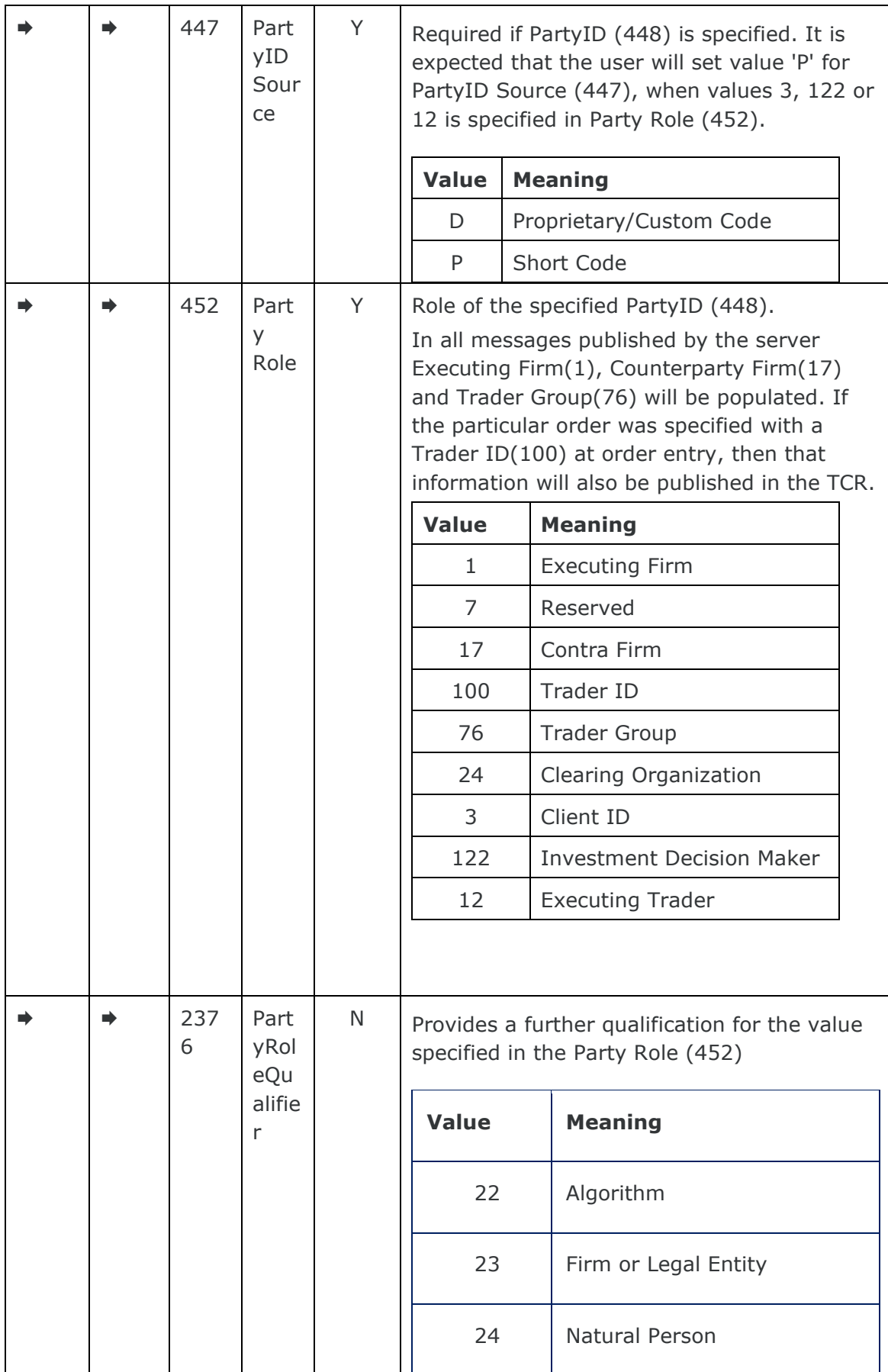

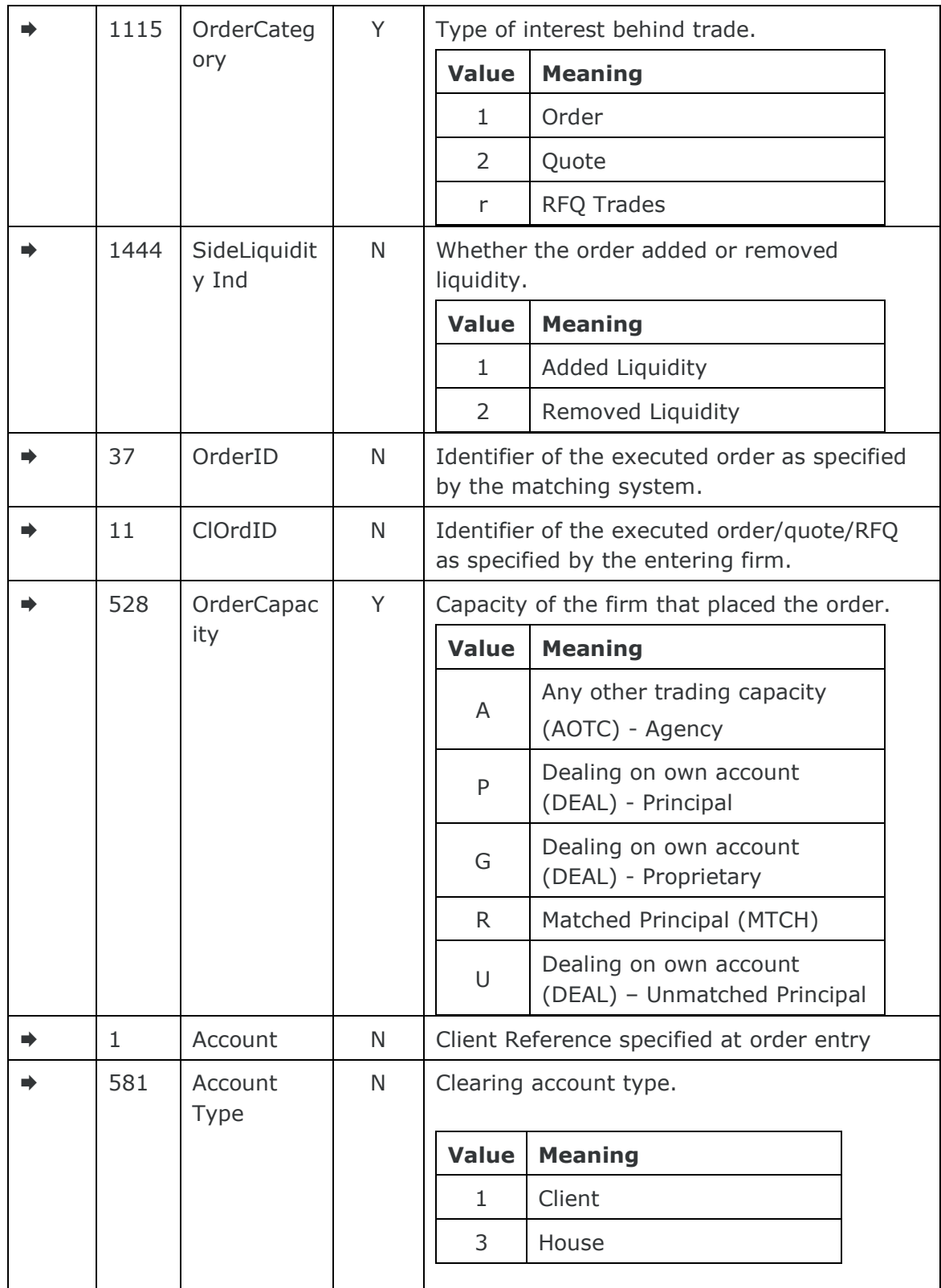

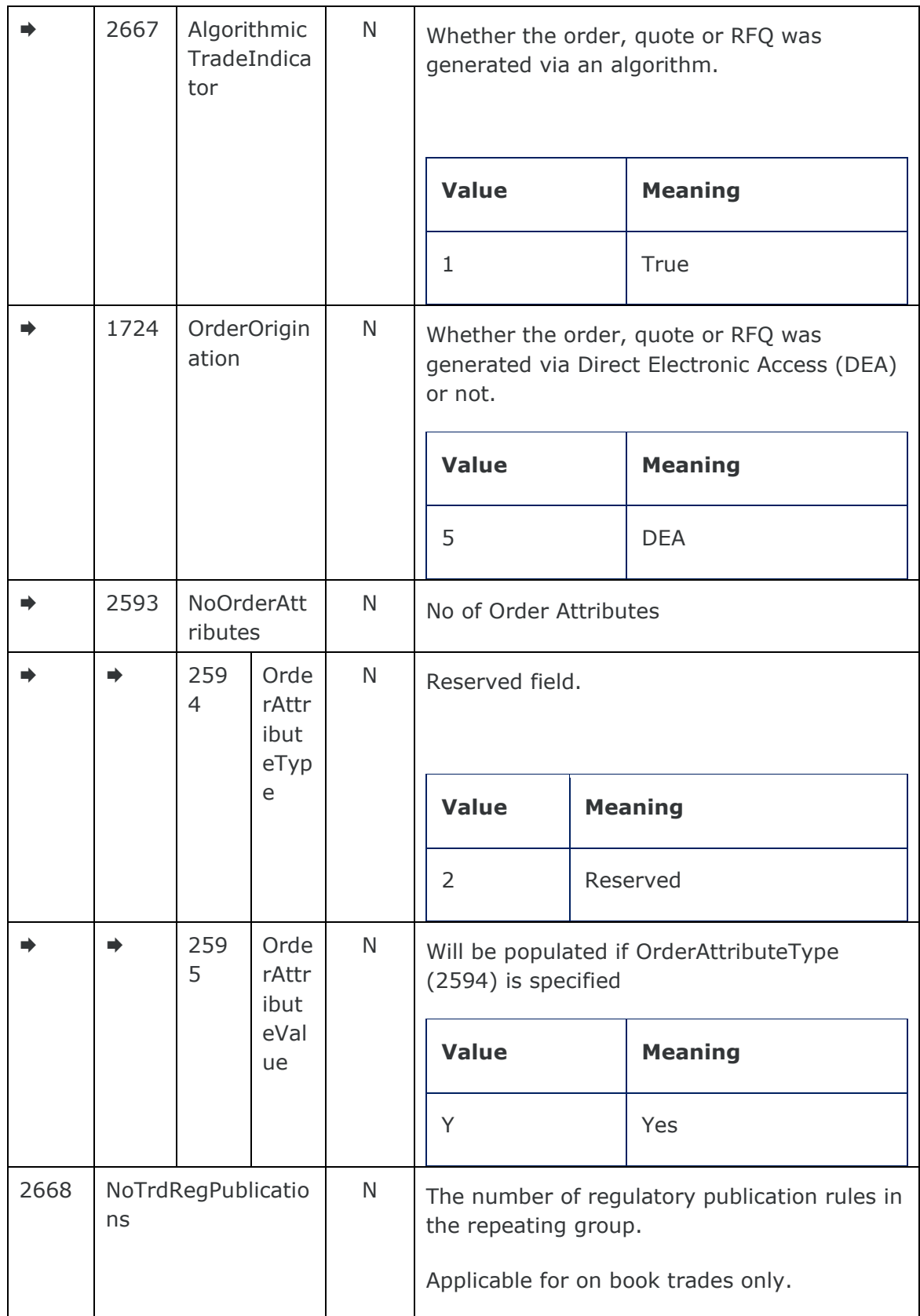

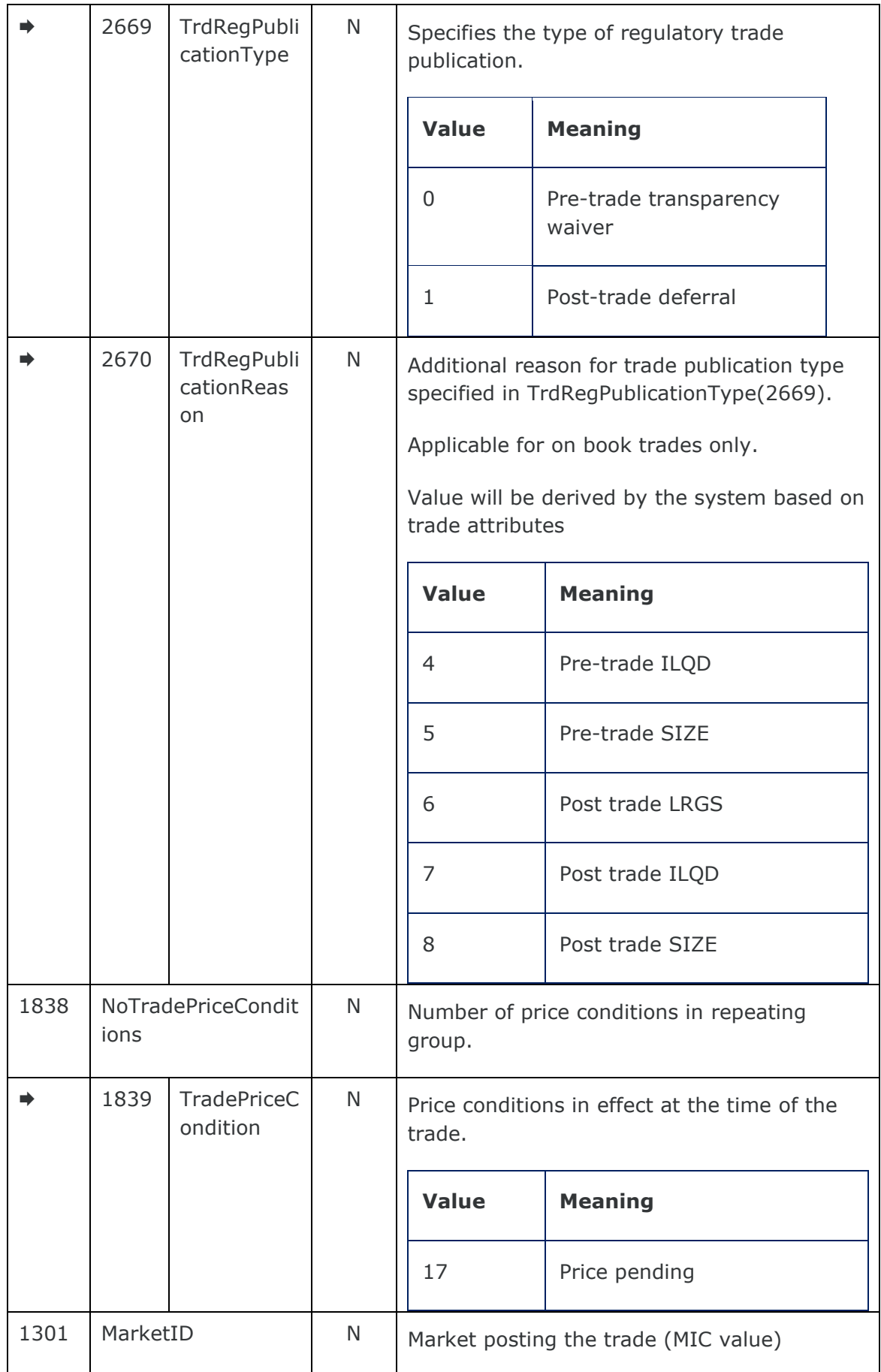

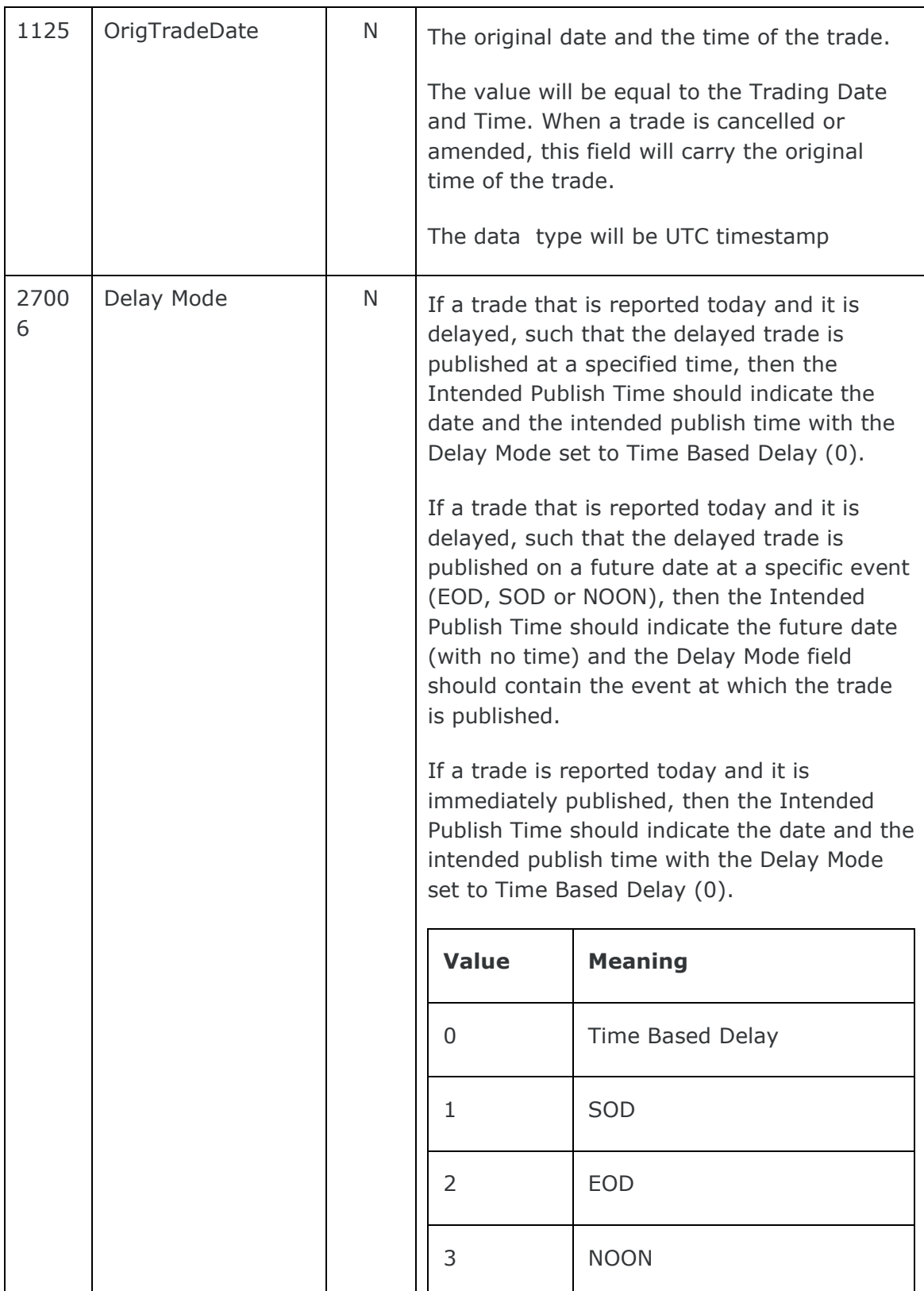

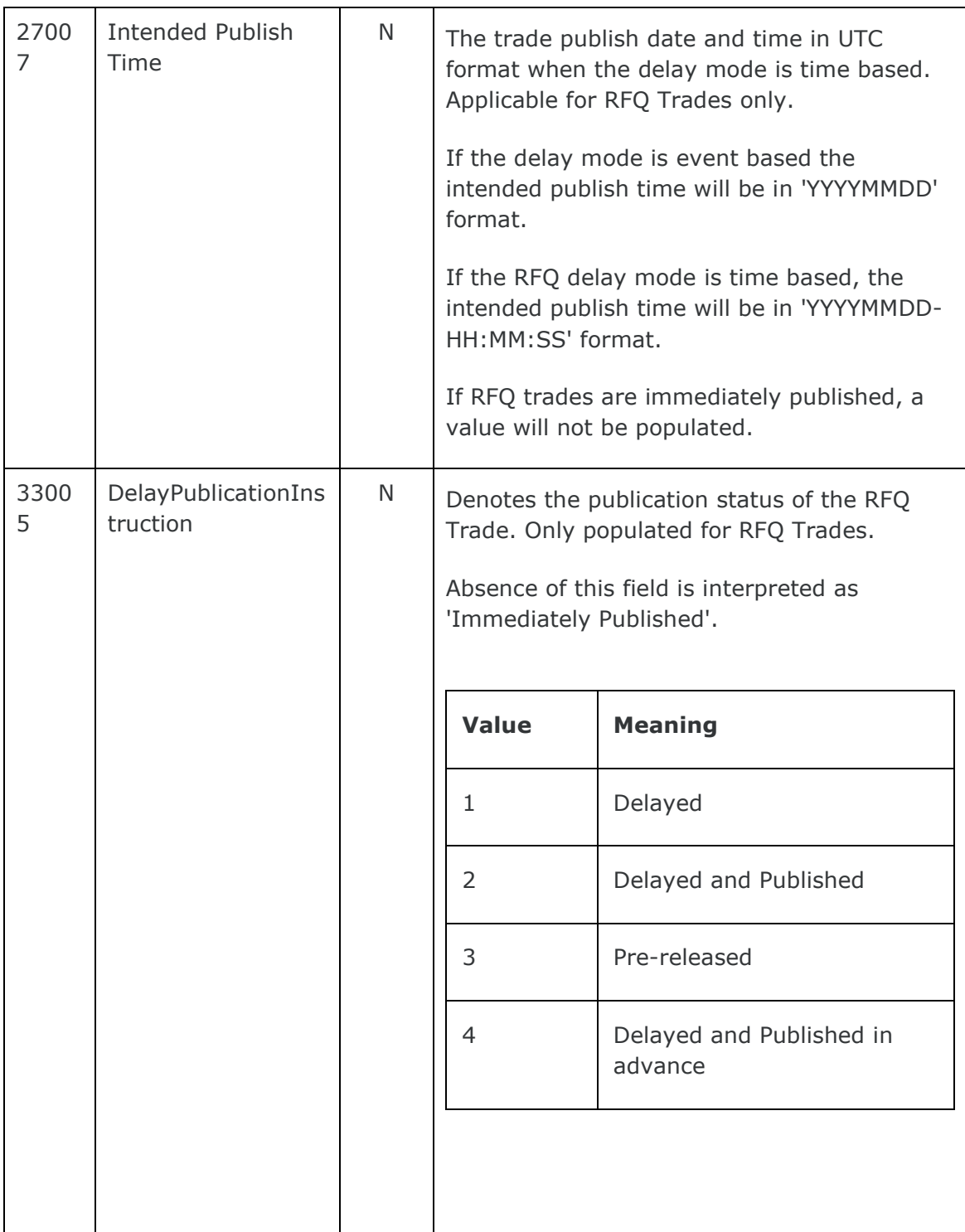

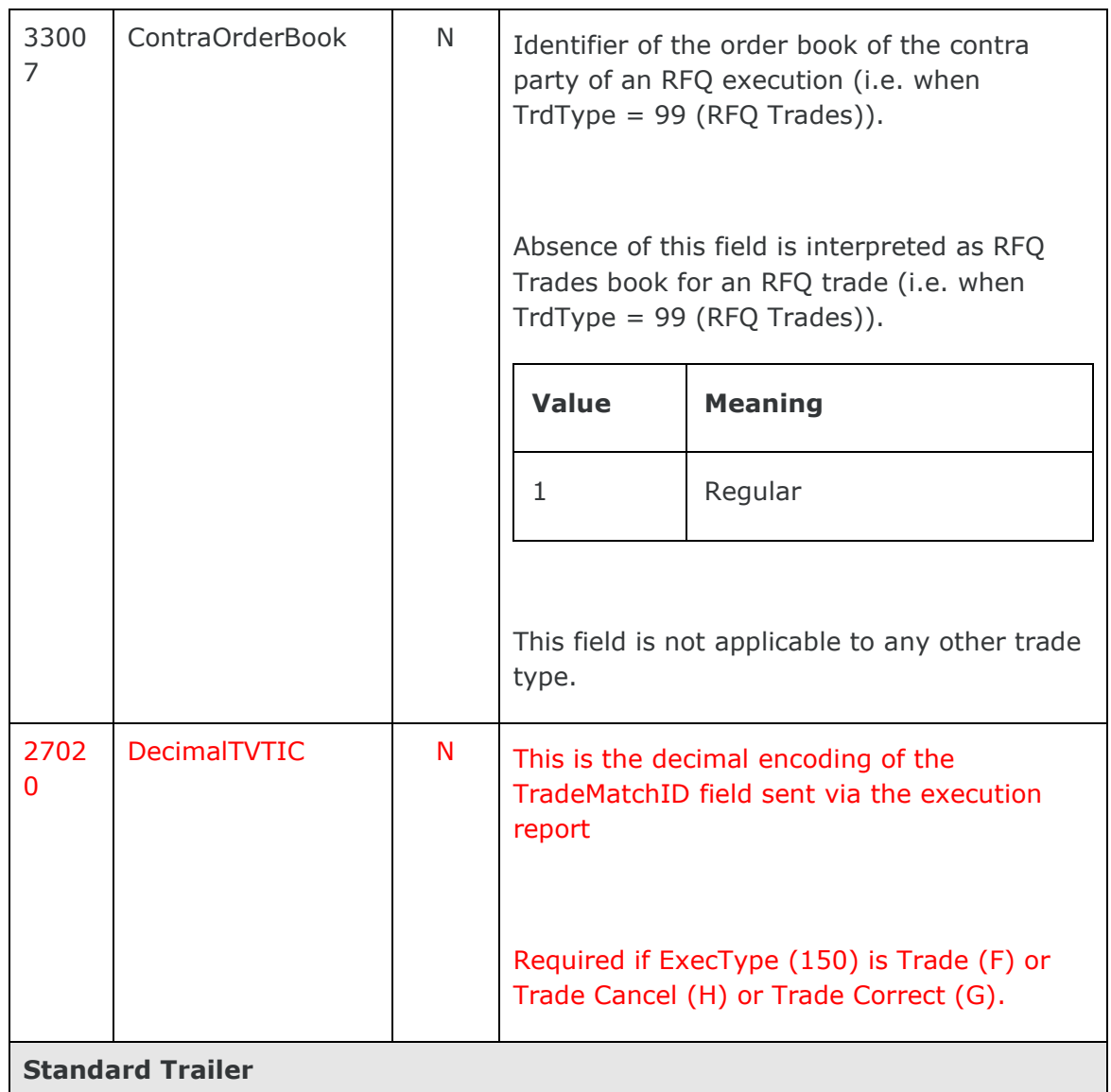

#### <span id="page-65-0"></span>7.3.4 Trade Capture Report Request Ack (Server Initiated)

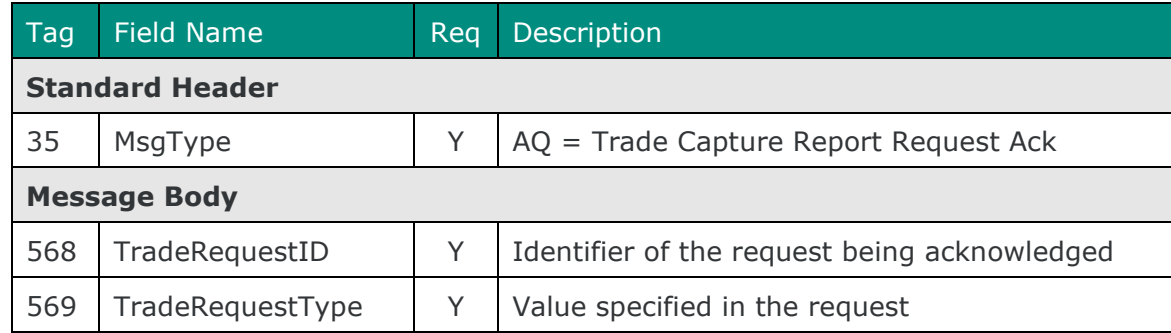

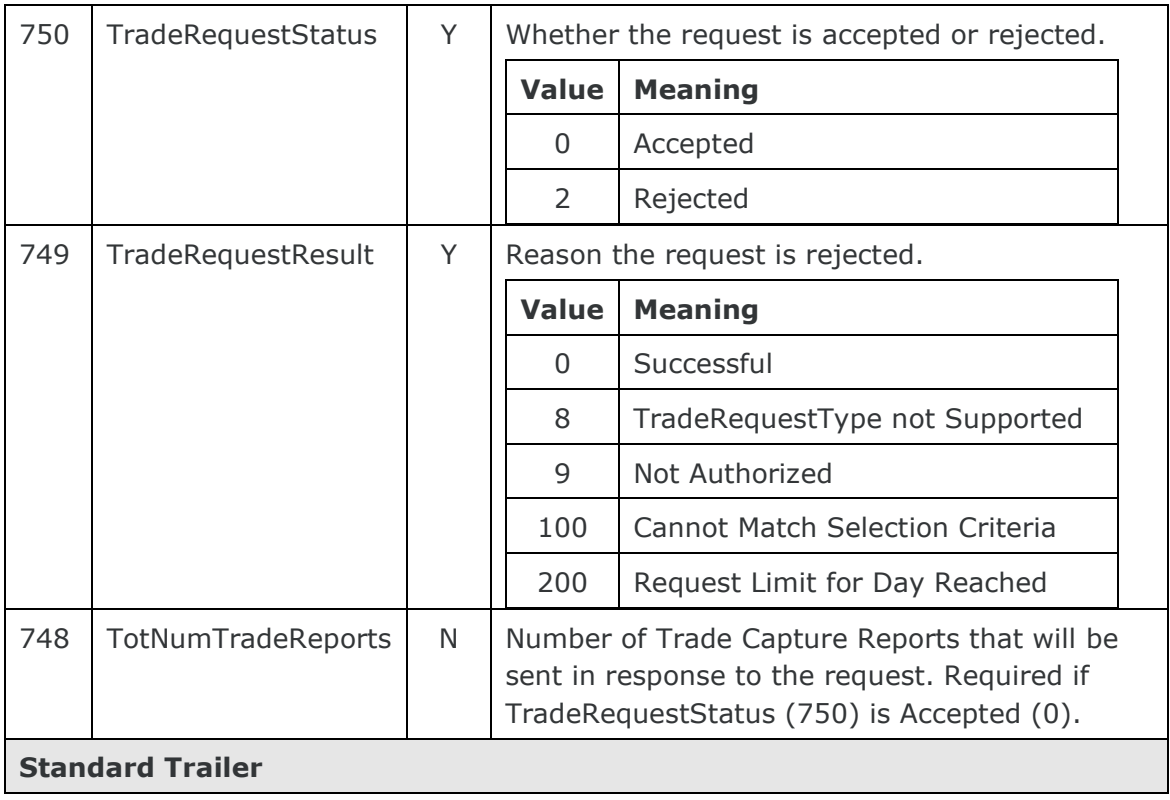

#### <span id="page-66-0"></span>7.3.5 Application Message Request Ack (Server Initiated)

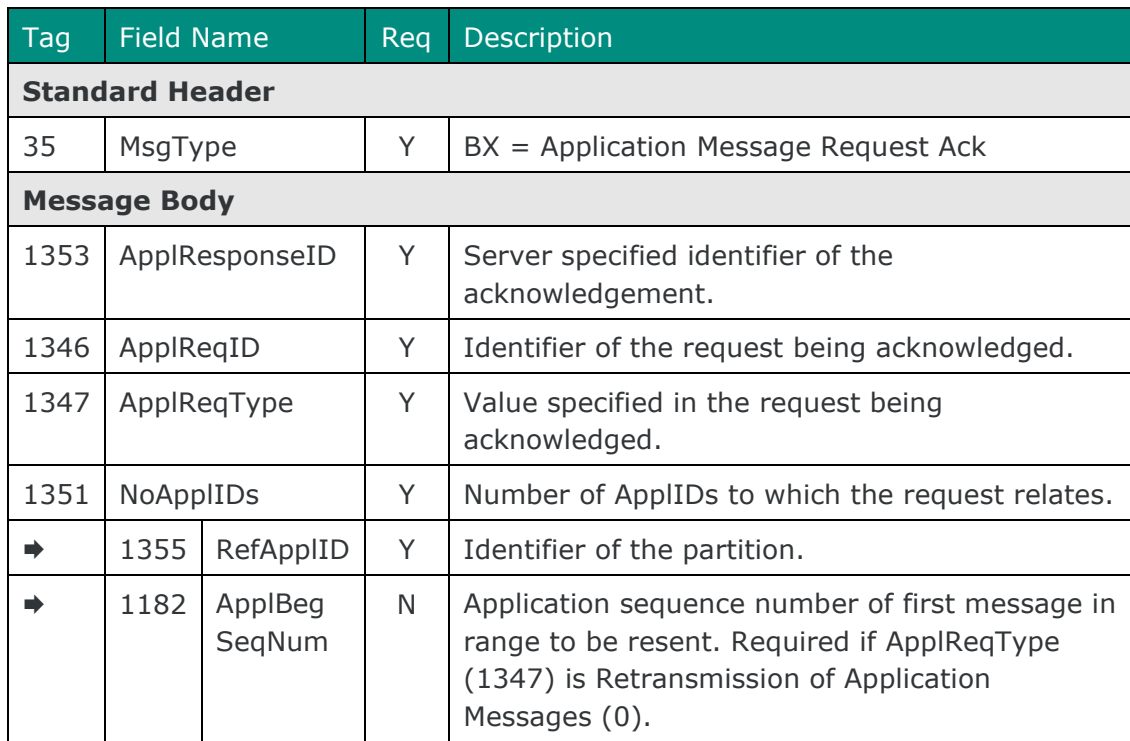

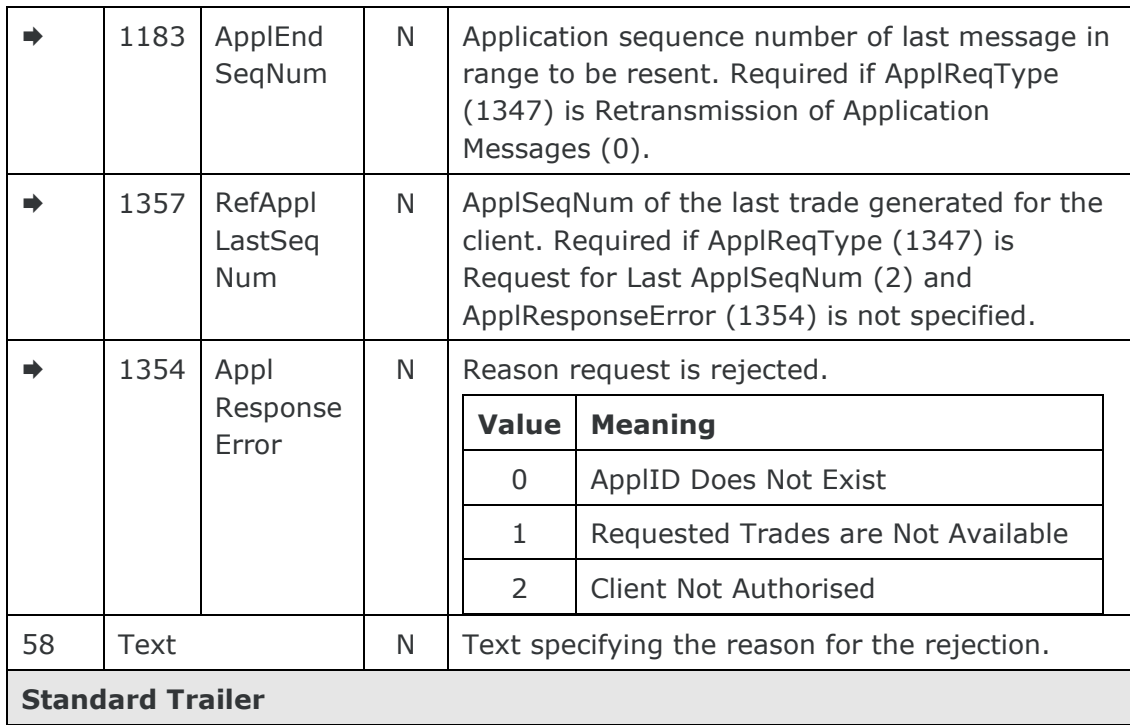

### **7.4 Application Messages: Other**

### <span id="page-67-0"></span>7.4.1 Business Message Reject

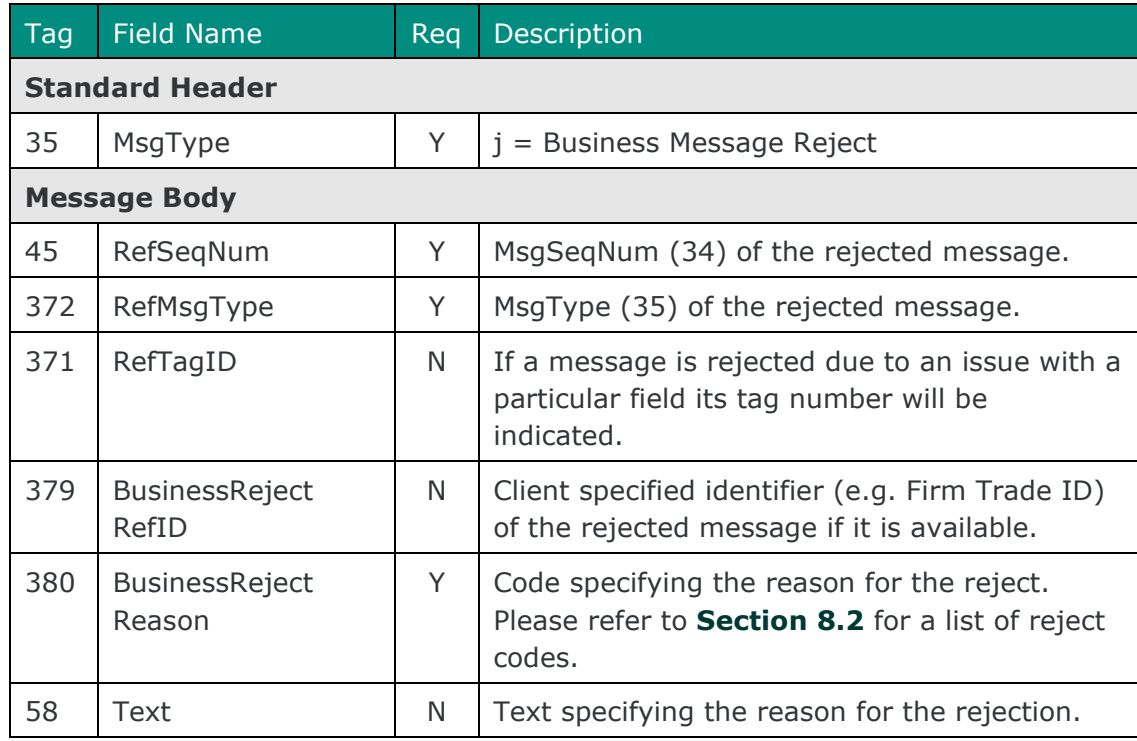

# **8 REJECT CODES**

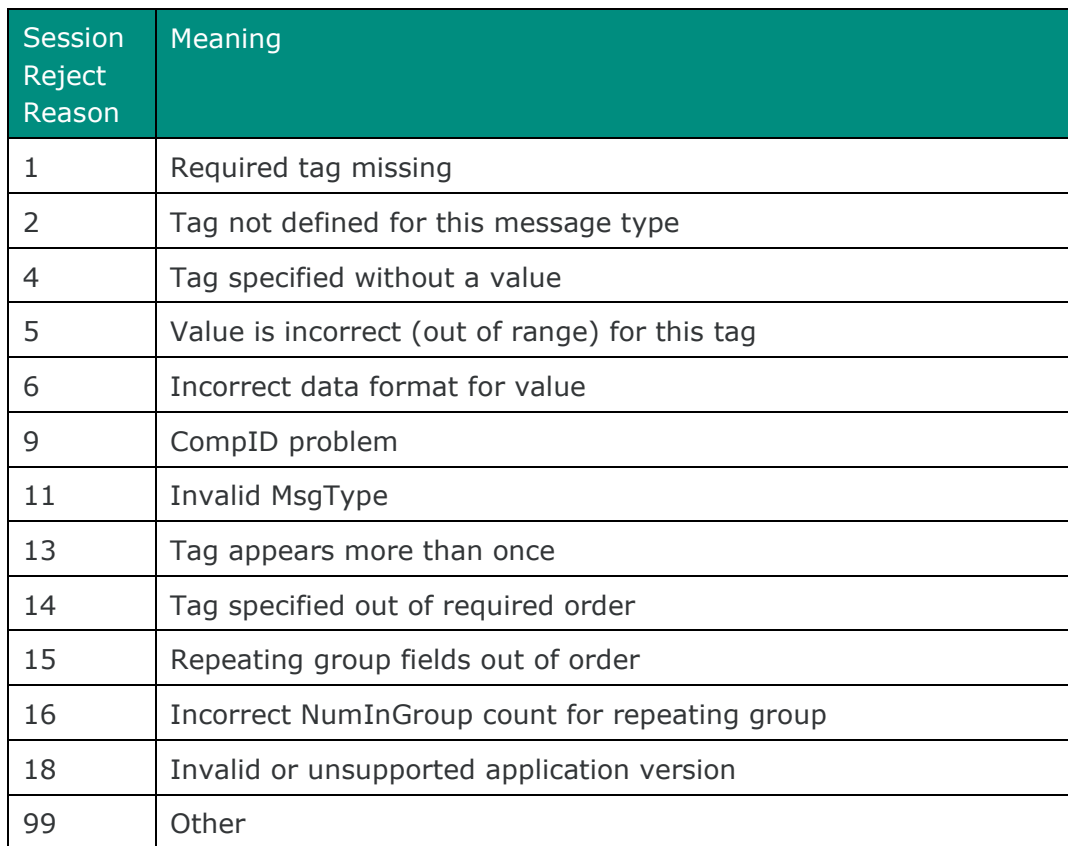

### **8.1 Trade Capture Report Ack**

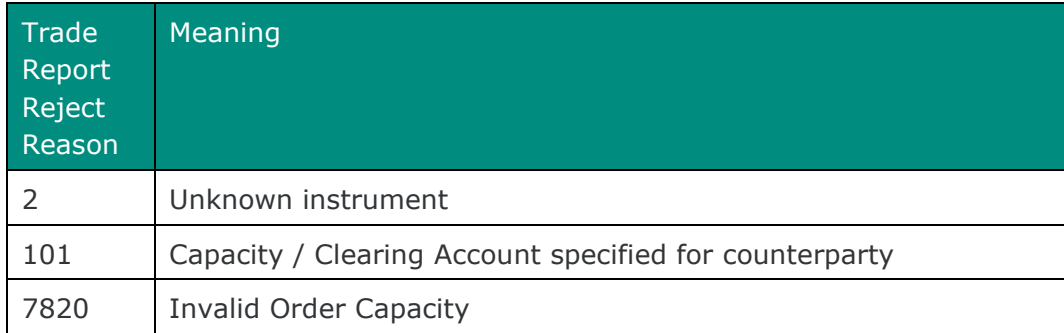

## <span id="page-69-0"></span>**8.2 Business Message Reject**

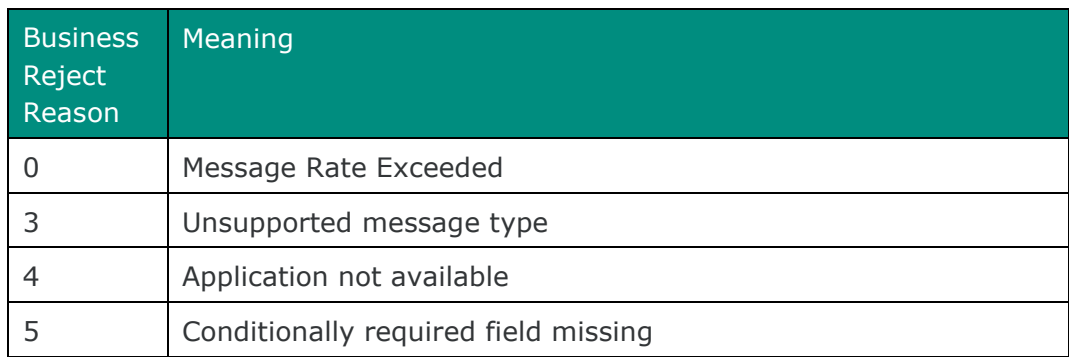

#### Disclaimer

This publication is for information purposes only and is not a recommendation to engage in investment activities. This publication is provided "as is" without representation or warranty of any kind. Whilst all reasonable care has been taken to ensure the accuracy of the content, Euronext does not guarantee its accuracy or completeness. Euronext will not be held liable for any loss or damages of any nature ensuing from using, trusting or acting on information provided. No information set out or referred to in this publication shall form the basis of any contract. The creation of rights and obligations in respect of financial products that are traded on the exchanges operated by Euronext's subsidiaries shall depend solely on the applicable rules of the market operator. All proprietary rights and interest in or connected with this publication shall vest in Euronext. No part of it may be redistributed or reproduced in any form without the prior written permission of Euronext. Euronext disclaims any duty to update this information. Euronext refers to Euronext N.V. and its affiliates. Information regarding trademarks and intellectual property rights of Euronext is located at www.euronext.com/terms-use.

© 2021, Euronext N.V. - All rights reserved

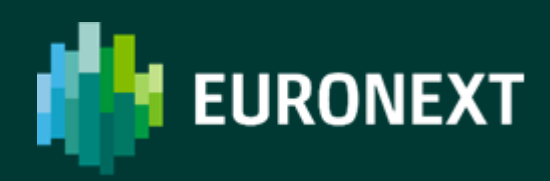

borsaitaliana.it